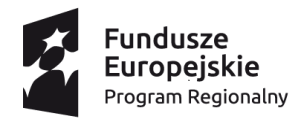

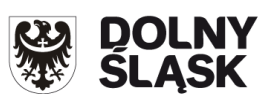

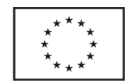

Zasady ubiegania się o wsparcie w trybie pozakonkursowym Regionalny Program Operacyjny Województwa Dolnośląskiego 2014-2020 Oś priorytetowa 10 Edukacja Działanie 10.4 Dostosowanie systemów kształcenia i szkolenia zawodowego do potrzeb rynku pracy Poddziałanie 10.4.1 Dostosowanie systemów kształcenia i szkolenia zawodowego do potrzeb rynku pracy – nabór horyzontalny

Nabór nr: RPDS.10.04.01-IZ.00-02-378/19

# **Spis treści:**

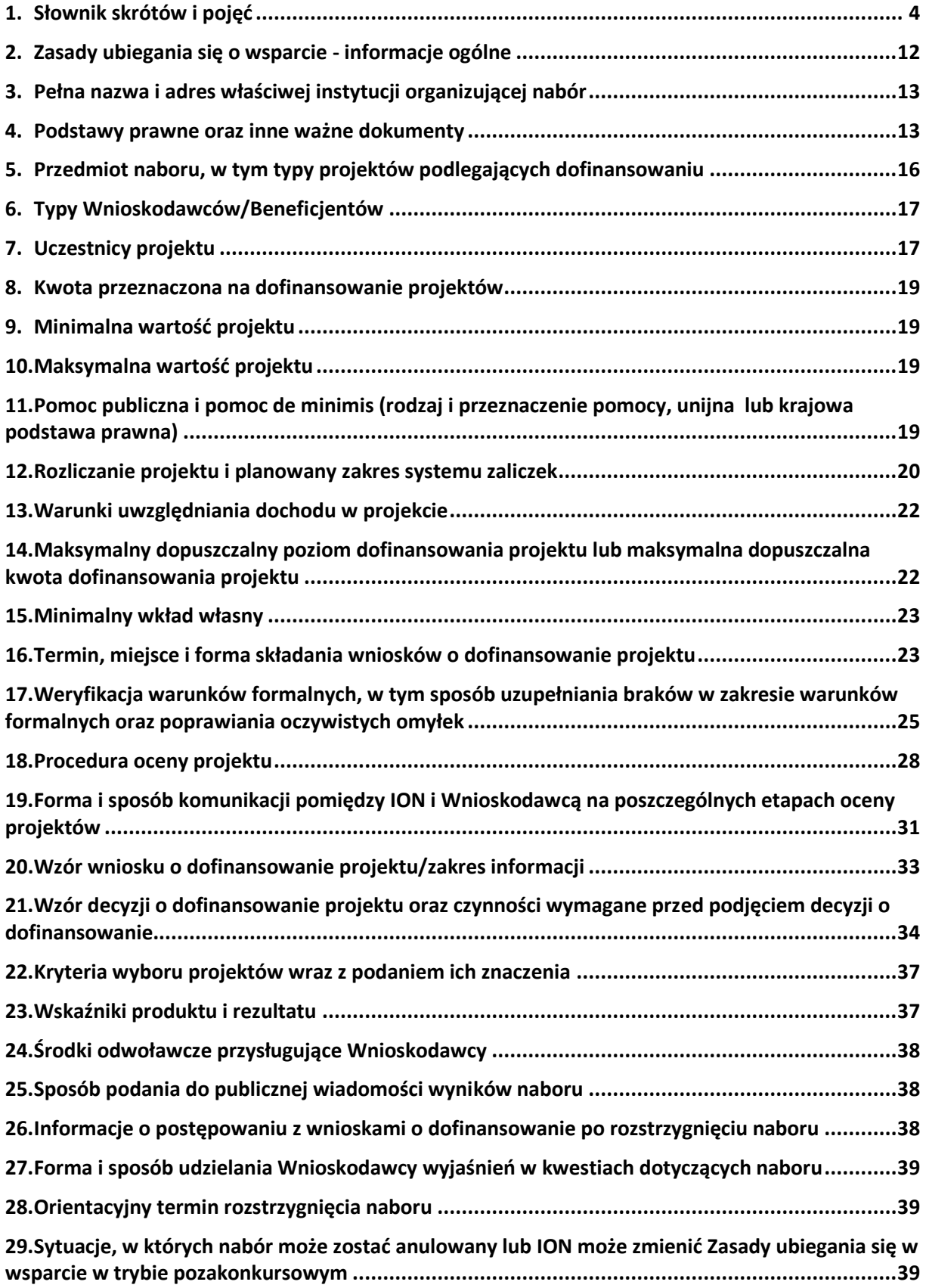

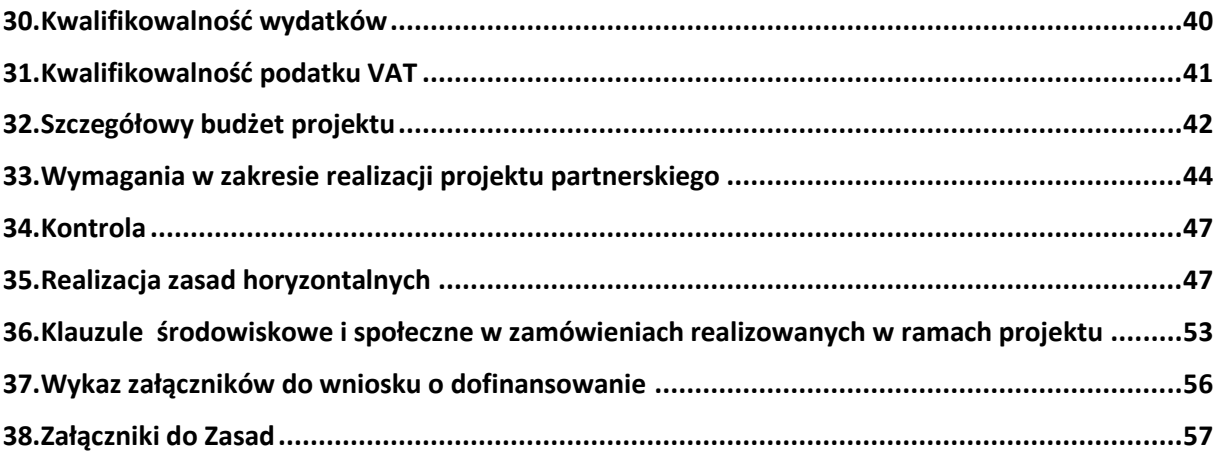

#### <span id="page-3-0"></span>**1. Słownik skrótów i pojęć**

**Beneficjent** – podmiot, o którym mowa w art. 2 pkt 10 rozporządzenia ogólnego,

oraz podmiot, o którym mowa w art. 63 rozporządzenia ogólnego.

DOP EFS – Dział Oceny Projektów EFS.

**EFS** – Europejski Fundusz Społeczny.

**EFSiI** – Europejski Fundusz Strukturalny i Inwestycyjny.

**Fundusze strukturalne** – Europejski Fundusz Rozwoju Regionalnego i Europejski Fundusz Społeczny.

**ION** – Instytucja Organizująca Nabór.

**Instruktor praktycznej nauki zawodu** - instruktor praktycznej nauki zawodu, o którym mowa w § 10 ust. 2 rozporządzenia Ministra Edukacji Narodowej z dnia 22 lutego 2019 r. w sprawie praktycznej nauki zawodu (Dz. U. poz. 391);

**IZ RPO WD** – Instytucja Zarządzająca Regionalnym Programem Operacyjnym Województwa Dolnośląskiego 2014-2020.

**KM RPO WD** – Komitet Monitorujący Regionalny Program Operacyjny Województwa Dolnośląskiego 2014-2020.

**KOP** – Komisja Oceny Projektów.

**MFiRR** – Ministerstwo Funduszy i Rozwoju Regionalnego.

**Mechanizm racjonalnych usprawnień –** mechanizm racjonalnych usprawnień definiowany zgodnie z "Wytycznymi w zakresie realizacji zasady równości szans i niedyskryminacji, w tym dostępności dla osób z niepełnosprawnościami oraz zasady równości szans kobiet i mężczyzn" ([strona www.rpo.dolnyslask.pl\)](http://rpo.dolnyslask.pl/o-projekcie/poznaj-fundusze-europejskie-bez-barier/) tj. konieczne i odpowiednie zmiany oraz dostosowania, nienakładające nieproporcjonalnego lub nadmiernego obciążenia, rozpatrywane osobno dla każdego konkretnego przypadku, w celu zapewnienia osobom z niepełnosprawnościami możliwości korzystania z wszelkich praw człowieka i podstawowych wolności oraz ich wykonywania na zasadzie równości z innymi osobami.

**Kompetencja** - wyodrębniony zestaw efektów uczenia się/ kształcenia. Opis kompetencji zawiera jasno określone warunki, które powinien spełniać uczestnik projektu ubiegający się o nabycie kompetencji, tj. wyczerpującą informację o efektach uczenia się dla danej kompetencji oraz kryteria i metody ich weryfikacji.

**Kompetencje cyfrowe (kompetencje w zakresie TIK)** - definiowane jako zdolność do:

a) przetwarzania (wyszukiwania, oceny, przechowywania) informacji;

b) komunikacji (wchodzenia w cyfrowe interakcje, dzielenia się informacjami, znajomość netykiety i umiejętność zarządzania cyfrową tożsamością);

c) tworzenia cyfrowej informacji (w tym również umiejętność programowania i znajomość zagadnień praw autorskich);

d) zachowania bezpieczeństwa (ochrony cyfrowych urządzeń, danych, własnej tożsamości, zdrowia i środowiska);

e) rozwiązywania problemów (technicznych, identyfikowania sytuacji, w których technologia może pomóc, bycia kreatywnym z użyciem technologii, identyfikowania lub w zakresie kompetencji);

f) obsługi komputera i programów komunikacji cyfrowej.

**Kompetencje kluczowe i umiejętności uniwersalne niezbędne na rynku pracy** -

umiejętności matematyczno-przyrodnicze, umiejętności posługiwania się językami obcymi (w tym język polski dla cudzoziemców i osób powracających do Polski i ich rodzin), TIK, umiejętności rozumienia (ang. literacy), kreatywność, innowacyjność, przedsiębiorczość, krytyczne myślenie, rozwiązywanie problemów, umiejętność uczenia się, umiejętność pracy zespołowej w kontekście środowiska pracy.

**Kompetencje emocjonalno-społeczne** – umiejętności komunikacyjne, rozpoznawania i kierowania swoimi emocjami, budowania dobrych relacji z innymi, ustalania i osiągania pozytywnych celów, a także ograniczania destrukcyjnych czy agresywnych zachowań.

**Koncepcja uniwersalnego projektowania** – koncepcja uniwersalnego projektowania definiowana zgodnie z "Wytycznymi w zakresie realizacji zasady równości szans i niedyskryminacji, w tym dostępności dla osób z niepełnosprawnościami oraz zasady równości szans kobiet i mężczyzn" [\(strona www.rpo.dolnyslask.pl\)](http://rpo.dolnyslask.pl/o-projekcie/poznaj-fundusze-europejskie-bez-barier/) tj. projektowanie produktów, środowiska, programów i usług w taki sposób, by były użyteczne dla wszystkich, w możliwie największym stopniu, bez potrzeby adaptacji lub specjalistycznego projektowania. Uniwersalne projektowanie nie wyklucza możliwości zapewniania dodatkowych udogodnień dla szczególnych potrzeb osób z niepełnosprawnościami, jeżeli jest to potrzebne. Koncepcja ta jest realizowana przez zastosowanie co najmniej *Standardów dostępności dla polityki spójności 2014-2020* będących załącznikiem nr 2 do Wytycznych

w zakresie realizacji zasady równości szans i niedyskryminacji, w tym dostępności dla osób z niepełnosprawnościami oraz zasady równości szans kobiet i mężczyzn".

**Kształcenie ustawiczne** - kształcenie w szkołach dla dorosłych, branżowych szkołach II stopnia i szkołach policealnych, a także uzyskiwanie i uzupełnianie wiedzy, umiejętności i kwalifikacji zawodowych w formach pozaszkolnych.

**Nauczyciel** – należy przez to rozumieć także wychowawcę, innego pracownika pedagogicznego zatrudnionego w OWP, szkole lub placówce systemu oświaty, a także osobę niebędącą nauczycielem zatrudnioną na podstawie art. 15 Prawa oświatowego. **Nauczyciel kształcenia zawodowego** – nauczyciel teoretycznych przedmiotów zawodowych, w tym nauczyciel języka obcego zawodowego, oraz nauczyciel praktycznej nauki zawodu a także osoba niebędąca nauczycielem zatrudniona na podstawie art. 15 Prawa oświatowego.

**Obszar wiejski –** zgodnie z załącznikiem nr 1 do Rozporządzenia Wykonawczego Komisji (UE) NR 215/2014 z dnia 7 marca 2014 r. to obszar o małej gęstości zaludnienia (kod 03) – zgodnie ze stopniem urbanizacji ujętym w klasyfikacji DEGURBA. Obszary słabo zaludnione to obszary, na których więcej niż 50% populacji zamieszkuje tereny wiejskie (tj. gminy, które zostały przyporządkowane do kategorii 3 klasyfikacji DEGURBA). Zestawienie gmin zamieszczone jest na stronie internetowej EUROSTAT. W województwie dolnośląskim jako obszary wiejskie zostały wskazane gminy: Bolesławiec (gmina wiejska), Gromadka, Nowogrodziec, Osiecznica, Warta Bolesławiecka, Bolków, Męcinka, Mściwojów, Paszowice, Wądroże Wielkie, Janowice Wielkie, Jeżów Sudecki, Mysłakowice, Podgórzyn, Stara Kamienica, Kamienna Góra (gmina wiejska), Lubawka, Marciszów, Leśna, Lubań (gmina wiejska), Platerówka, Siekierczyn, Lubomierz, Lwówek Śląski, Mirsk, Wleń, Zawidów, Bogatynia, Sulików, Węgliniec, Zgorzelec (gmina wiejska), Wojcieszów, Pielgrzymka, Świerzawa, Zagrodno, Złotoryja (gmina wiejska), Jerzmanowa, Kotla, Pęcław, Żukowice, Góra, Jemielno, Niechlów, Wąsocz, Chojnów (gmina wiejska), Krotoszyce, Kunice, Legnickie Pole, Miłkowice, Prochowice, Ruja, Lubin (gmina wiejska), Rudna, Ścinawa, Chocianów, Gaworzyce, Grębocice, Przemków, Radwanice, Dzierżoniów (gmina wiejska), Łagiewniki, Niemcza, Bystrzyca Kłodzka, Kłodzko (gmin wiejska), Lądek-Zdrój, Lewin Kłodzki, Międzylesie, Nowa Ruda (gmina wiejska), Radków, Stronie Śląskie, Szczytna, Dobromierz, Jaworzyna Śląska, Marcinowice, Strzegom, Świdnica (gmina wiejska), Żarów, Czarny Bór, Mieroszów, Stare Bogaczowice, Walim, Bardo, Ciepłowody, Kamieniec Ząbkowicki, Stoszowice,

Ząbkowice Śląskie, Ziębice, Złoty Stok, Cieszków, Krośnice, Milicz, Bierutów, Dobroszyce, Dziadowa Kłoda, Międzybórz, Oleśnica (gmina wiejska), Syców, Twardogóra, Domaniów, Jelcz-Laskowice, Oława (gmina wiejska), Borów, Kondratowice, Przeworno, Strzelin, Wiązów, Kostomłoty, Malczyce, Miękinia, Środa Śląska, Udanin, Oborniki Śląskie, Prusice, Trzebnica, Wisznia Mała, Zawonia, Brzeg Dolny, Wińsko, Wołów, Czernica, Długołęka, Jordanów Śląski, Kobierzyce, Mietków, Sobótka, Żórawina, Żmigród, Kąty Wrocławskie.

**Organ dotujący** - organ udzielający dotacji na podstawie przepisów ustawy o finansowaniu zadań oświatowych.

**Organ prowadzący** – minister właściwy, jednostka samorządu terytorialnego, osoba prawna niebędąca jednostką samorządu terytorialnego oraz osoba fizyczna odpowiedzialna za działalność OWP, szkoły lub placówki systemu oświaty.

**Osoba z niepełnosprawnościami** – osoby niepełnosprawne w rozumieniu ustawy z dnia 27 sierpnia 1997 r. o rehabilitacji zawodowej i społecznej oraz zatrudnianiu osób niepełnosprawnych (Dz. U. z 2019 r. poz. 1172, z późn. zm.), a także osoby z zaburzeniami psychicznymi, w rozumieniu ustawy z dnia 19 sierpnia 1994 r. o ochronie zdrowia psychicznego (Dz. U. 2018 poz. 1878, z późn zm.).

#### **Otoczenie społeczno-gospodarcze szkół lub placówek systemu oświaty**

**prowadzących kształcenie zawodowe** - pracodawcy, organizacje pracodawców, przedsiębiorcy, organizacje przedsiębiorców, instytucje rynku pracy, szkoły wyższe, organizacje pozarządowe, partnerzy społeczni, inni interesariusze zidentyfikowani w przeprowadzonej przez beneficjenta diagnozie, a także podmioty wymienione w art. 3 ust. 1a Prawa oświatowego.

**Personel projektu** - osoby zaangażowane do realizacji zadań lub czynności w ramach projektu na podstawie stosunku pracy i wolontariusze wykonujący świadczenia na zasadach określonych w ustawie z dnia 24 kwietnia 2003 r. o działalności pożytku publicznego i o wolontariacie (Dz. U. z 2019 r. poz. 688, z późn. zm.); personelem projektu jest również osoba fizyczna prowadząca działalność gospodarczą będąca beneficjentem oraz osoby z nią współpracujące w rozumieniu art. 8 ust. 11 ustawy z dnia 13 października 1998 r. o systemie ubezpieczeń społecznych (Dz. U. z 2019 r. poz. 300, z późn. zm).

**Placówka Kształcenia Ustawicznego** - placówka, o której mowa w art. 2 pkt 4 Prawa oświatowego.

**Placówka systemu oświaty** – placówka systemu oświaty prowadząca kształcenie ogólne

lub placówka systemu oświaty prowadząca kształcenie zawodowe.

**Placówka systemu oświaty prowadząca kształcenie ogólne** - placówka w rozumieniu art. 2 pkt 7 i 8 Prawa oświatowego.

**Placówka systemu oświaty prowadząca kształcenie zawodowe** – placówka w rozumieniu art. 2 pkt 4 Prawa oświatowego.

**Portal** – [www.funduszeeuropejskie.gov.pl.](http://www.funduszeeuropejskie.gov.pl/)

**Projekt edukacyjny** - indywidualne lub zespołowe, planowe działanie dzieci w wieku przedszkolnym, uczniów albo słuchaczy, mające na celu rozwiązanie konkretnego problemu, z zastosowaniem różnorodnych metod. Projekt edukacyjny jest realizowany pod opieką nauczyciela i obejmuje następujące działania (dostosowane do możliwości osób z nich korzystających):

- a) wybranie tematu projektu edukacyjnego;
- b) określenie celów projektu edukacyjnego i zaplanowanie etapów jego realizacji;
- c) wykonanie zaplanowanych działań;
- d) przedstawienie rezultatów projektu edukacyjnego;

**Przedmioty przyrodnicze** - przedmioty, do których zalicza się w szczególności:

a) przyrodę, biologię, chemię, geografię, fizykę w szkołach podstawowych;

b) biologię, chemię, geografię, fizykę (zarówno w zakresie podstawowym, jak

i rozszerzonym) w szkołach ponadgimnazjalnych/ponadpodstawowych oraz przedmiot uzupełniający przyroda w szkołach ponadgimnazjalnych;

c) biologię, chemię, geografię, fizykę w szkołach/oddziałach/klasach gimnazjalnych. **Rodzic -** należy przez to rozumieć także prawnych opiekunów dziecka oraz osoby (podmioty)

sprawujące pieczę zastępczą nad dzieckiem.

**Rozporządzenie ogólne** - rozporządzenie Parlamentu Europejskiego i Rady (UE) nr 1303/2013 z dnia 17 grudnia 2013 r. ustanawiające wspólne przepisy dotyczące Europejskiego Funduszu Rozwoju Regionalnego, Europejskiego Funduszu Społecznego, Funduszu Spójności, Europejskiego Funduszu Rolnego na rzecz Rozwoju Obszarów Wiejskich oraz Europejskiego Funduszu Morskiego i Rybackiego oraz ustanawiające przepisy ogólne dotyczące Europejskiego Funduszu Rozwoju Regionalnego, Europejskiego Funduszu Społecznego, Funduszu Spójności i Europejskiego Funduszu Morskiego i Rybackiego oraz uchylające rozporządzenie Rady (WE) nr 1083/2006 (Dz. Urz. UE L 347 z 20.12.2013, str. 320).

**RPO WD 2014-2020**– Regionalny Program Operacyjny Województwa Dolnośląskiego 2014- 2020.

**Specjalne potrzeby rozwojowe i edukacyjne** - indywidualne potrzeby rozwojowe i edukacyjne dzieci w wieku przedszkolnym oraz uczniów, o których mowa w rozporządzeniu Ministra Edukacji Narodowej z dnia 30 kwietnia 2013 r. w sprawie zasad udzielania i organizacji pomocy psychologiczno-pedagogicznej w publicznych szkołach i placówkach (Dz. U. poz. 532, z późn. zm.) oraz rozporządzeniu Ministra Edukacji Narodowej z dnia 9 sierpnia 2017 r. w sprawie zasad organizacji i udzielania pomocy psychologicznopedagogicznej w publicznych przedszkolach, szkołach i placówkach (Dz. U. poz. 1591, z późn. zm.), zwanym dalej "rozporządzeniem MEN o pomocy psychologicznopedagogicznej".

**SL2014** – aplikacja główna centralnego systemu teleinformatycznego, o którym mowa w rozdziale 16 ustawy z dnia 11 lipca 2014 r. o zasadach realizacji programów w zakresie polityki spójności finansowanych w perspektywie finansowej 2014–2020 (Dz. U. z 2018 r. poz. 1431, z późn. zm.).

**SOWA -** System Obsługi Wniosków Aplikacyjnych Europejskiego Funduszu Społecznego w ramach Regionalnego Programu Operacyjnego Województwa Dolnośląskiego 2014-2020 dostępny na stronie [https://generator-efs.dolnyslask.pl.](https://generator-efs.dolnyslask.pl/)

**Standardy dostępności dla polityki spójności 2014-2020** – zestaw jakościowych i technicznych wymagań w stosunku do wsparcia finansowanego ze środków funduszy polityki spójności, w celu zapewnienia osobom z niepełnosprawnościami możliwości skorzystania z udziału w projektach, jak i z efektów ich realizacji. Opracowano sześć standardów: szkoleniowy, edukacyjny, informacyjno-promocyjny, cyfrowy, architektoniczny oraz transportowy. Niniejsze standardy stanowią załącznik nr 2 do Wytycznych w zakresie równości szans i niedyskryminacji, w tym dostępności dla osób z niepełnosprawnościami oraz zasady równości szans kobiet i mężczyzn w ramach funduszy unijnych na lata 2014- 2020.

**SzOOP RPO WD** – Szczegółowy opis osi priorytetowych Regionalnego Programu Operacyjnego Województwa Dolnośląskiego 2014-2020.

**Szkoła** – podmiot, o którym mowa w art. 2 pkt 2 oraz art. 18 ust 1 i 2 Prawa oświatowego. **Szkoła branżowa I stopnia** – szkoła, o której mowa w art. 18 pkt 2 lit. c Prawa oświatowego. **Szkoła branżowa II stopnia** – szkoła, o której mowa w art. 18 pkt 2 lit. e Prawa oświatowego.

**Szkoła dla dorosłych** – szkoła, o której mowa w art. 4 pkt 29 Prawa oświatowego. **Szkoła policealna** – szkoła, o której mowa w art. 18 ust. 1 pkt 2 lit. f Prawa oświatowego. **Szkoła specjalna** – szkoła, o której mowa w art. 4 pkt 2 Prawa oświatowego.

**Szkoła prowadząca kształcenie ogólne** – szkoła prowadząca kształcenie w oparciu o podstawę programową kształcenia ogólnego.

**Szkoła prowadząca kształcenie zawodowe** – szkoła, o której mowa w art. 4 pkt 28a Prawa Oświatowego.

**Sieci współpracy i samokształcenia** - lokalne lub regionalne zespoły nauczycieli z różnych OWP, szkół lub placówek systemu oświaty, którzy w zorganizowany sposób współpracują ze sobą, szczególnie w zakresie rozwiązywania problemów i dzielenia się doświadczeniem.

**Uczeń/dziecko z niepełnosprawnością -** uczeń albo dziecko w wieku przedszkolnym posiadający orzeczenie o potrzebie kształcenia specjalnego, wydane ze względu na dany rodzaj niepełnosprawności oraz dzieci i młodzież posiadające orzeczenia o potrzebie zajęć rewalidacyjno-wychowawczych wydawane ze względu na niepełnosprawność intelektualną w stopniu głębokim. Orzeczenia są wydawane przez zespół orzekający działający w publicznej poradni psychologiczno-pedagogicznej, w tym poradni specjalistycznej.

**UE** – Unia Europejska.

**Umiejętności** - przyswojona w procesie uczenia się zdolność do wykonywania zadań i rozwiązywania problemów właściwych dla dziedziny uczenia się lub działalności zawodowej. **UMWD** – Urząd Marszałkowski Województwa Dolnośląskiego.

**Ustawa** - ustawa z dnia 11 lipca 2014 r. o zasadach realizacji programów w zakresie polityki spójności finansowanych w perspektywie finansowej 2014–2020 (Dz. U. z 2018 r. poz. 1431, z późn. zm.).

**Wkład własny** – środki finansowe lub wkład niepieniężny zabezpieczone przez Beneficjenta lub partnera, które zostaną przeznaczone na pokrycie wydatków kwalifikowalnych i nie zostaną Beneficjentowi przekazane w formie dofinansowania.

**Wniosek** – wniosek o dofinansowanie projektu.

**Wnioskodawca** – podmiot, który złożył wniosek o dofinansowanie projektu.

**Wykaz projektów pozakonkursowych –** wykaz projektów zidentyfikowanych przez IZ RPO WD w ramach trybu pozakonkursowego RPO WD 2014-2020, stanowiący załącznik nr 5 do SZOOP.

**ZIT**– Zintegrowane Inwestycje Terytorialne, tj. instrument rozwoju terytorialnego, o którym mowa w art. 36 rozporządzenia ogólnego, który realizuje politykę rozwoju współpracy i integracji na obszarach funkcjonalnych największych miast, stanowiących ośrodki o największym potencjale społeczno-gospodarczym Dolnego Śląska, pełniących istotną rolę pod względem ekonomicznym i geograficznym oraz mających wyraźny wpływ na rozwój regionu. Instrument ZIT w Województwie Dolnośląskim będzie realizowany na Wrocławskim Obszarze Funkcjonalnym oraz na obszarach funkcjonalnych głównych miast województwa: Wałbrzycha i Jeleniej Góry.

### <span id="page-11-0"></span>**2. Zasady ubiegania się o wsparcie - informacje ogólne**

Przez nabór ogłaszany w trybie pozakonkursowym rozumie się nabór na projekt realizowany na obszarze województwa dolnośląskiego zidentyfikowany przez IZ RPO WD i znajdujący się w Wykazie projektów pozakonkursowych RPO WD 2014-2020, stanowiący załącznik nr 5 do Szczegółowego Opisu Osi Priorytetowych w ramach Regionalnego Programu Operacyjnego 2014-2020.

Wszystkie niezbędne do złożenia w naborze dokumenty są dostępne na stronie internetowej RPO WD 2014-2020: [www.rpo.dolnyslask.pl](http://www.rpo.dolnyslask.pl/) oraz [www.funduszeeuropejskie.gov.pl.](http://www.funduszeeuropejskie.gov.pl/)

Przystąpienie do naboru jest równoznaczne z akceptacją przez Wnioskodawcę niniejszych zasad. W kwestiach nieuregulowanych zastosowanie mają odpowiednie przepisy prawa polskiego i Unii Europejskiej. Wybór projektu do dofinansowania jest przeprowadzony w sposób przejrzysty, rzetelny i bezstronny.

Do postępowania w zakresie ubiegania się o dofinansowanie oraz udzielania dofinansowania nie stosuje się ustawy z dnia 14 czerwca 1960 r. – Kodeks postępowania administracyjnego, z wyjątkiem przepisów dotyczących wyłączenia pracowników organu, sposobu obliczania terminów, doręczenia pisemnej informacji do Wnioskodawcy (w szczególności o zakończeniu oceny jego projektu i jej wyniku).

Wszelkie terminy realizacji określonych czynności, jeśli nie wskazano inaczej, wyrażone są w dniach kalendarzowych. Jeżeli koniec terminu przypada na dzień ustawowo wolny od pracy lub w sobotę, za ostatni dzień terminu uważa się najbliższy następny dzień roboczy.

Nabór nie został podzielony na rundy, o których mowa w art. 39 ust. 3 ustawy dnia 11 lipca 2014 r. o zasadach realizacji programów w zakresie polityki spójności finansowanych w perspektywie finansowej 2014-2020.

#### <span id="page-12-0"></span>**3. Pełna nazwa i adres właściwej instytucji organizującej nabór**

Nabór ogłasza Instytucja Zarządzająca Regionalnym Programem Operacyjnym Województwa Dolnośląskiego 2014-2020. IZ RPO WD pełni rolę Instytucji Organizującej Nabór. Zadania związane z naborem realizuje Departament Funduszy Europejskich w Urzędzie Marszałkowskim Województwa Dolnośląskiego z siedzibą we Wrocławiu (50-412), ul. Mazowiecka 17.

#### <span id="page-12-1"></span>**4. Podstawy prawne oraz inne ważne dokumenty**

Nabór jest prowadzony przede wszystkim w oparciu o niżej wymienione akty prawne, dokumenty programowe, a także inne dokumenty niżej niewymienione, które dotyczą realizacji projektów współfinansowanych z funduszy strukturalnych:

- a. Rozporządzenie Parlamentu Europejskiego i Rady (UE) nr 1303/2013 z dnia 17 grudnia 2013 r. ustanawiające wspólne przepisy dotyczące Europejskiego Funduszu Rozwoju Regionalnego, Europejskiego Funduszu Społecznego, Funduszu Spójności, Europejskiego Funduszu Rolnego na rzecz Rozwoju Obszarów Wiejskich oraz Europejskiego Funduszu Morskiego i Rybackiego oraz ustanawiające przepisy ogólne dotyczące Europejskiego Funduszu Rozwoju Regionalnego, Europejskiego Funduszu Społecznego, Funduszu Spójności i Europejskiego Funduszu Morskiego i Rybackiego oraz uchylające rozporządzenie Rady (WE) nr 1083/2006 (Dz. Urz. UE L 347 z 20.12.2013, str. 320);
- b. Rozporządzenie Parlamentu Europejskiego i Rady (UE) nr 1304/2013 z dnia 17 grudnia 2013r. w sprawie Europejskiego Funduszu Społecznego i uchylającego rozporządzenie Rady (WE) nr 1081/2006 (Dz. Urz. UE L 347 z 20.12.2013, str. 470);
- c. Rozporządzenie Ministra Rozwoju i Finansów z dnia 7 grudnia 2017 roku w sprawie zaliczek w ramach programów finansowanych z udziałem środków europejskich (Dz. U. z 2017, poz. 2367);
- d. Ustawa o systemie oświaty z dnia 7 września 1991 r. (Dz. U. z 2019 r. poz. 1481, z późn. zm.);
- e. Ustawa z dnia 14 grudnia 2016 r. Przepisy wprowadzające ustawę Prawo oświatowe (Dz. U. z 2017 poz. 60, z późn. zm.);
- f. Ustawa z dnia 14 grudnia 2016 r. Prawo oświatowe (Dz. U. z 2019 poz. 1148, z późn. zm.);
- g. Ustawa z dnia 26 stycznia 1982 r. Karta Nauczyciela (Dz. U. z 2018 r. poz. 967, z późn. zm.);
- h. Ustawa z dnia 27 października 2017 r. o finansowaniu zadań oświatowych (Dz. U. 2017 r. poz. 2203, z późn. zm.);
- i. Ustawy z dnia 20 kwietnia 2004 r. o promocji zatrudnienia i instytucjach rynku pracy (Dz. U. z 2019, poz. 1482 z późn. zm.);
- j. Ustawa z dnia 29 stycznia 2004 r. Prawo zamówień publicznych (Dz.U. z 2019 poz. 1843) wraz z aktami wykonawczymi;
- k. Ustawa z dnia 27 sierpnia 2009 r. o finansach publicznych (t. j. Dz. U. z 2019 r. poz. 869, z późn. zm.) wraz z aktami wykonawczymi;
- l. Ustawa z dnia 29 września 1994 r. o rachunkowości (Dz. U. z 2019 r., poz. 351, z późn. zm.) wraz z aktami wykonawczymi;
- m. Ustawa z dnia 11 marca 2004 r. o podatku od towarów i usług (Dz. U. z 2018 r. poz. 2174 z późn. zm.);
- n. Ustawa z dnia 30 kwietnia 2004 r. o postępowaniu w sprawach dotyczących pomocy publicznej (Dz. U. z 2018 r., poz. 362, z późn. zm.);
- o. Ustawa z dnia 14 czerwca 1960 r. Kodeks postępowania administracyjnego (Dz. U. z 2018 r. poz. 2096, z późn. zm.);
- p. Ustawa z dnia 6 września 2001 r. o dostępie do informacji publicznej (Dz. U. z 2019 r., poz. 1429);
- q. Ustawa z dnia 30 sierpnia 2002 r. Prawo o postępowaniu przed sądami administracyjnymi (Dz. U. z 2018 r. poz. 1302, z późn. zm.);
- r. Ustawa z dnia 11 lipca 2014 r. o zasadach realizacji programów w zakresie polityki spójności finansowanych w perspektywie finansowej 2014–2020 (Dz. U. z 2018 r. poz. 1431, z późn. zm.);
- s. Ustawa z dnia 19 lipca 2019 r. o zapewnieniu dostępności osobom ze szczególnymi potrzebami (Dz.U. 2019 poz. 1696);
- t. Ustawa z 4 kwietnia 2019 r. o dostępności cyfrowej stron internetowych i aplikacji mobilnych podmiotów publicznych (Dz.U. 2019 poz. 848);
- u. Rozporządzenie Komisji (UE) Nr 1407/2013 z dnia 18 grudnia 2013 r. w sprawie stosowania art. 107 i 108 Traktatu o funkcjonowaniu Unii Europejskiej do pomocy de minimis (Dz. Urz. UE L 352 z 24.12.2013, s. 1);
- v. Rozporządzenie Komisji (UE) nr 651/2014 z 17 czerwca 2014 r. uznające niektóre rodzaje pomocy za zgodne z rynkiem wewnętrznym w zastosowaniu art. 107 i 108 Traktatu (Dz. Urz. UE L 187 z 26.06.2014, s. 1);
- w. Rozporządzenie Ministra Infrastruktury i Rozwoju z dnia 2 lipca 2015 r. w sprawie udzielania pomocy de minimis oraz pomocy publicznej w ramach programów operacyjnych finansowanych z Europejskiego Funduszu Społecznego na lata 2014- 2020 (Dz. U. z 2015 r. poz. 1073);
- x. Regionalny Program Operacyjny Województwa Dolnośląskiego 2014-2020 przyjęty przez Zarząd Województwa Dolnośląskiego w dniu 19 listopada 2019 r.;
- y. Szczegółowy opis osi priorytetowych Regionalnego Programu Operacyjnego Województwa Dolnośląskiego 2014-2020 – wersja 48 z dnia 25 listopada 2019 r.;
- z. Uchwała nr 127/19 Komitetu Monitorującego Regionalny Program Operacyjny Województwa Dolnośląskiego 2014-2020 z dnia 5 grudnia 2019 roku w sprawie zmiany uchwały nr 98/18 Komitetu Monitorującego Regionalny Program Operacyjny Województwa Dolnośląskiego 2014-2020 z dnia 11 grudnia 2018 roku w sprawie zatwierdzenia kryteriów oraz przyjęcia Planów działania w ramach Europejskiego Funduszu Społecznego na rok 2019;
- aa. Wytyczne Ministra Inwestycji i Rozwoju z dnia 13 lutego 2018 r. w zakresie trybów wyboru projektów na lata 2014-2020 (strona www.funduszeeuropejskie.gov.pl);
- bb. Wytyczne Ministra Inwestycji i Rozwoju z dnia 22 sierpnia 2019 r. w zakresie kwalifikowalności wydatków w ramach Europejskiego Funduszu Rozwoju Regionalnego, Europejskiego Funduszu Społecznego oraz Funduszu Spójności na lata 2014-2020 [\(strona www.funduszeeuropejskie.gov.pl\)](https://www.funduszeeuropejskie.gov.pl/strony/o-funduszach/dokumenty/wytyczne-w-zakresie-kwalifikowalnosci-wydatkow-w-ramach-europejskiego-funduszu-rozwoju-regionalnego-europejskiego-funduszu-spolecznego-oraz-funduszu-spojnosci-na-lata-2014-2020/);
- cc. Wytyczne Ministra Inwestycji i Rozwoju z dnia 9 lipca 2018 r. w zakresie monitorowania postępu rzeczowego realizacji programów operacyjnych na lata 2014- 2020 [\(strona www.funduszeeuropejskie.gov.pl\)](https://www.funduszeeuropejskie.gov.pl/strony/o-funduszach/dokumenty/wytyczne-w-zakresie-monitorowania-postepu-rzeczowego-realizacji-programow-operacyjnych-na-lata-2014-2020/);
- dd. Wytyczne Ministra Inwestycji i Rozwoju z dnia 5 kwietnia 2018 r. w zakresie realizacji zasady równości szans i niedyskryminacji, w tym dostępności dla osób

z niepełnosprawnościami oraz zasady równości szans kobiet i mężczyzn w ramach funduszy unijnych na lata 2014-2020 [\(strona www.funduszeeuropejskie.gov.pl\)](https://www.funduszeeuropejskie.gov.pl/strony/o-funduszach/dokumenty/wytyczne-w-zakresie-realizacji-zasady-rownosci-szans-i-niedyskryminacji-oraz-zasady-rownosci-szans/);

- ee. Wytyczne Ministra Inwestycji i Rozwoju z dnia 11 września 2019 r. w zakresie realizacji przedsięwzięć z udziałem środków Europejskiego Funduszu Społecznego w obszarze edukacji na lata 2014-2020 [\(strona www.funduszeeuropejskie.gov.pl\)](https://www.funduszeeuropejskie.gov.pl/strony/o-funduszach/dokumenty/projekt-wytycznych-w-zakresie-realizacji-przedsiewziec-z-udzialem-srodkow-europejskiego-funduszu-spolecznego-w-obszarze-edukacji-na-lata-2014-2020/);
- ff. Wytyczne Ministra Rozwoju i Finansów z grudnia 2017 r. w zakresie warunków gromadzenia i przekazywania danych w postaci elektronicznej na lata 2014-2020 [\(strona www.funduszeeuropejskie.gov.pl\)](https://www.funduszeeuropejskie.gov.pl/strony/o-funduszach/dokumenty/wytyczne-w-zakresie-warunkow-gromadzenia-i-przekazywania-danych-w-postaci-elektronicznej-na-lata-2014-2020/);
- gg. Wytyczne Ministra Infrastruktury i Rozwoju z dnia 31 marca 2015 r. w zakresie warunków certyfikacji oraz przygotowania prognoz wniosków o płatność do Komisji Europejskiej w ramach programów operacyjnych na lata 2014-2020 [\(strona](https://www.funduszeeuropejskie.gov.pl/strony/o-funduszach/dokumenty/wytyczne-w-zakresie-warunkow-certyfikacji-oraz-przyg/)  [www.funduszeeuropejskie.gov.pl\)](https://www.funduszeeuropejskie.gov.pl/strony/o-funduszach/dokumenty/wytyczne-w-zakresie-warunkow-certyfikacji-oraz-przyg/);
- hh. Wytyczne Ministra Rozwoju i Finansów z dnia 3 listopada 2016 r. w zakresie informacji i promocji programów operacyjnych polityki spójności na lata 2014-2020 [\(strona www.funduszeeuropejskie.gov.pl\)](https://www.funduszeeuropejskie.gov.pl/strony/o-funduszach/dokumenty/wytyczne-w-zakresie-informacji-i-promocji-programow-operacyjnych-politykispojnosci-na-lata-2014-2020/);
- ii. Wytyczne Ministra Rozwoju i Finansów z lutego 2017 r. w zakresie sprawozdawczości na lata 2014-2020 [\(strona www.funduszeeuropejskie.gov.pl\)](https://www.funduszeeuropejskie.gov.pl/strony/o-funduszach/dokumenty/wytyczne-w-zakresie-sprawozdawczosci-na-lata-2014-2020/);

# <span id="page-15-0"></span>**5. Przedmiot naboru, w tym typy projektów podlegających dofinansowaniu**

Przedmiotem naboru jest projekt zidentyfikowany przez IZ RPO WD i znajdujący się w Wykazie projektów pozakonkursowych RPO WD zgodny z typami projektów określonymi dla Działania 10.4 Dostosowanie systemów kształcenia i szkolenia zawodowego do potrzeb rynku pracy w ramach Osi Priorytetowej 10 Edukacja i obligatoryjnymi dla projektu:

### **10.4.C.**

Działania przyczyniające się do zwiększonego i pełnego udziału młodzieży o specjalnych potrzebach edukacyjnych, poprzez pomoc stypendialną dla uczniów szczególnie uzdolnionych w zakresie przedmiotów zawodowych i przedmiotów rozwijających kompetencje kluczowe i umiejętności uniwersalne.

### **10.4.B.**

Uruchamianie i dostosowywanie kształcenia i szkolenia w zawodach, na które występuje potwierdzone zapotrzebowanie rynku, w szczególności poprzez:

• kształtowanie i rozwijanie u uczniów lub słuchaczy kompetencji kluczowych oraz umiejętności uniwersalnych niezbędnych na rynku pracy.

Projekt składany w odpowiedzi na niniejszy nabór powinien przyczyniać się do realizacji celów RPO WD, w szczególności muszą wpisywać się w realizację celu szczegółowego Działania 10.4: "Zwiększenie szans na zatrudnienie uczniów kształcenia i szkolenia zawodowego, w szczególności poprzez poprawę efektywności kształcenia zawodowego".

Szczegółowe standardy realizacji form wsparcia przewidzianych w niniejszym naborze zostały określone w Załączniku nr 4 do niniejszych Zasad.

### <span id="page-16-0"></span>**6. Typy Wnioskodawców/Beneficjentów**

W ramach niniejszego naboru Wnioskodawcą zgodnie z wykazem projektów pozakonkursowych będzie Województwo Dolnośląskie.

### <span id="page-16-1"></span>**7. Uczestnicy projektu**

Wsparcie na rzecz dostosowania systemów kształcenia i szkolenia zawodowego do potrzeb rynku pracy kierowane jest do:

- a) uczniów i słuchaczy szkół i placówek prowadzących kształcenie zawodowe;
- b) szkół i placówek (instytucji i kadry pedagogicznej), prowadzących kształcenie zawodowe;
- c) nauczycieli, w tym nauczycieli kształcenia zawodowego;
- d) instruktorów praktycznej nauki zawodu;
- e) opiekunów i rodziców młodzieży wspieranych szkół i placówek z uwagi na działania przyczyniające się do zwiększonego i pełnego udziału młodzieży o specjalnych potrzebach edukacyjnych i rozwojowych (m.in. uczniowie z niepełnosprawnościami, uczniowie uzdolnieni, zagrożeni przedwczesnym kończeniem nauki);
- f) szkół i placówek systemu oświaty prowadzących kształcenie ustawiczne, i ich organów prowadzących;
- g) instytucji z otoczenia społeczno-gospodarczego.

Ze wsparcia mogą korzystać również w okresie 4-letnie technika oraz klasy 4-letniego technikum prowadzone w 5-letnim technikum oraz ich uczniowie i nauczyciele.

### UWAGA:

Projekt niespełniający tego wymogu, tzn. przewidujący wsparcie grupy docelowej niewpisującej się we wskazane powyżej, zostanie odrzucony na etapie oceny merytorycznej.

W oparciu o definicję zawartą w "Wytycznych w zakresie monitorowania postępu rzeczowego realizacji programów operacyjnych na lata 2014-2020" (strona [www.funduszeeuropejskie.gov.pl\)](https://www.funduszeeuropejskie.gov.pl/strony/o-funduszach/dokumenty/wytyczne-w-zakresie-monitorowania-postepu-rzeczowego-realizacji-programow-operacyjnych-na-lata-2014-2020/), uczestnikiem projektu, w ramach naboru, jest osoba fizyczna bezpośrednio korzystająca z interwencji EFS. Jako uczestników wykazuje się wyłącznie te osoby, które można zidentyfikować i uzyskać od nich dane niezbędne do określenia wspólnych wskaźników produktu (dotyczących co najmniej płci, wieku, wykształcenia) i dla których planowane jest poniesienie określonego wydatku. Osób niekorzystających z bezpośredniego wsparcia nie należy wykazywać jako uczestników. Bezpośrednie wsparcie uczestnika to wsparcie, na które zostały przeznaczone określone środki, świadczone na rzecz konkretnej osoby, prowadzące do uzyskania korzyści przez uczestnika (np. nabycia kompetencji, uzyskania kwalifikacji).

Warunkiem kwalifikowalności uczestnika projektu jest uzyskanie danych potrzebnych do monitorowania wskaźników oraz przeprowadzenia ewaluacji, a także zobowiązanie osoby fizycznej do przekazania informacji na temat jej sytuacji po opuszczeniu projektu.

Beneficjent jest odpowiedzialny za dołożenie wszelkich starań w celu potwierdzenia, że dana osoba spełnia kryteria kwalifikowalności określone dla projektu.

Weryfikacja dokonywana przez Beneficjenta celem sprawdzenia, czy uczestnik spełnia kryteria kwalifikowalności udziału w projekcie, odbywa się na podstawie deklaracji

uczestnictwa w projekcie. Wiek uczestników projektów liczony jest na podstawie daty urodzenia i mierzony w dniu rozpoczęcia udziału w projekcie. Za moment rozpoczęcia udziału w projekcie uznaje się moment przystąpienia do projektu, tj. przystąpienia do pierwszej formy wsparcia w ramach projektu.

# <span id="page-18-0"></span>**8. Kwota przeznaczona na dofinansowanie projektów**

Kwota środków europejskich przeznaczona na nabór wynosi**: 1 947 375,72 EUR tj. 8 415 000,00 PLN** 

Wszystkie wskazane w tym punkcie alokacje przeliczono po kursie Europejskiego Banku Centralnego (EBC) obowiązującym w dniu 28 listopada 2019 r. (1 euro = 4,3212 PLN). Ze względu na kurs euro limit dostępnych środków może ulec zmianie. Dokładna kwota dofinansowania zostanie określona na etapie przyjmowania decyzji o dofinansowaniu projektu.

# <span id="page-18-1"></span>**9. Minimalna wartość projektu**

Minimalna wartość projektu wynosi 550 000 PLN.

# <span id="page-18-2"></span>**10. Maksymalna wartość projektu**

Nie dotyczy.

# <span id="page-18-3"></span>**11. Pomoc publiczna i pomoc de minimis (rodzaj i przeznaczenie pomocy, unijna lub krajowa podstawa prawna)**

W ramach naboru nie przewiduje się występowania pomocy publicznej oraz pomocy de minimis.

#### <span id="page-19-0"></span>**12. Rozliczanie projektu i planowany zakres systemu zaliczek**

Beneficjent rozlicza koszty bezpośrednie w projekcie na podstawie rzeczywiście poniesionych wydatków.

# **We wniosku składanym w niniejszym naborze nie ma możliwości rozliczania kosztów bezpośrednich kwotami ryczałtowymi.**

Przekazywanie dofinansowania:

Beneficjent oraz partnerzy (jeśli występują w projekcie) nie mogą przeznaczać otrzymanych transz dofinansowania na cele inne niż związane z projektem, w szczególności na tymczasowe finansowanie swojej podstawowej, pozaprojektowej działalności. Beneficjent przekazuje odpowiednią część dofinansowania na pokrycie wydatków partnerów (jeśli występują w projekcie), zgodnie z umową o partnerstwie. Wszystkie płatności dokonywane w związku z realizacją projektu pomiędzy Beneficjentem a partnerem bądź pomiędzy partnerami, powinny być dokonywane za pośrednictwem rachunku płatniczego wyodrębnionego na potrzeby realizacji projektu.

Pierwsza transza dofinansowania jest przekazywana w wysokości określonej w pierwszym wniosku o płatność, pod warunkiem wniesienia zabezpieczenia prawidłowej realizacji umowy o dofinansowanie. Kolejne transze dofinansowania (n+1) w przypadku zadań rozliczanych na podstawie rzeczywiście poniesionych wydatków są przekazywane po złożeniu przez Beneficjenta i zatwierdzeniu przez Instytucję Zarządzającą wniosku o płatność zgodnie ze wzorem decyzji o dofinansowanie, przy czym wypłata drugiej i kolejnych transz zaliczek jest uzależniona od rozliczenia

co najmniej 70% łącznej kwoty otrzymanych dotychczas transz zaliczek, z zastrzeżeniem, że nie stwierdzono okoliczności, o których mowa w § 26 wzoru decyzji o dofinansowanie; rozliczenie zaliczki w przypadku zadań rozliczanych na podstawie rzeczywiście poniesionych wydatków polega na wykazaniu przez Beneficjenta wydatków kwalifikowalnych w złożonym wniosku o płatność lub na zwrocie zaliczki na rachunek płatniczy wskazany w decyzji; Transze dofinansowania są przekazywane na wyodrębniony dla projektu rachunek płatniczy Beneficjenta, wskazany w decyzji o dofinansowanie projektu, w terminie umożliwiającym otrzymanie przez Beneficjenta planowanej transzy, nie później niż 90 dni kalendarzowych od dnia przedłożenia wniosku o płatność, zgodnie z art. 132 ust. 1 Rozporządzenia nr 1303/2013 pomijając uzasadnione przypadki, w których IZ RPO WD może wstrzymać bieg

terminu na wypłatę środków do Beneficjenta, o których mowa w art. 132 ust. 2 niniejszego Rozporządzenia:

- a) w zakresie środków stanowiących dofinansowanie z EFS w terminie płatności, o którym mowa w § 2 pkt 5 rozporządzenia Ministra Finansów z dnia 21 grudnia 2012 r. w sprawie płatności w ramach programów finansowanych z udziałem środków europejskich oraz przekazywania informacji dotyczących tych płatności (tj. Dz. U. 2018 poz. 1011), przy czym IZ RPO WD zobowiązuje się do przekazania Bankowi Gospodarstwa Krajowego zlecenia płatności w terminie do 5 dni roboczych od dnia zatwierdzenia pierwszego wniosku o płatność lub dnia zatwierdzenia przez nią wniosku o płatność wnioskującego o kolejną transzę dofinansowania;
- b) w zakresie środków stanowiących dofinansowanie ze środków krajowych w terminie płatności, o którym mowa w pkt. a).

W przypadku niemożliwości dokonania wypłaty transzy dofinansowania spowodowanej okresowym brakiem środków, Wnioskodawca ma prawo renegocjować harmonogram realizacji projektu i harmonogram płatności.

Nie potrąca się ani nie wstrzymuje żadnych kwot, ani też nie nakłada się żadnych opłat szczególnych lub innych opłat o równoważnym skutku, które powodowałyby zmniejszenie kwot wypłacanych beneficjentom.

IZ RPO WD informuje Beneficjenta pisemnie o zawieszeniu wypłaty transzy dofinansowania i jego przyczynach.

IZ RPO WD, po zatwierdzeniu wniosku o płatność, przekazuje Beneficjentowi informację o wyniku weryfikacji wniosku o płatność ze wskazaniem kwoty wydatków, które zostały uznane za niekwalifikowalne wraz z uzasadnieniem oraz zatwierdzonej kwoty rozliczenia kwoty dofinansowania oraz wkładu własnego wynikającą z pomniejszenia kwoty wydatków rozliczanych we wniosku o płatność o ewentualnie stwierdzone wydatki niekwalifikowalne i dochody osiągnięte w ramach realizacji projektu.

Bieg terminu płatności może zostać przerwany przez IZ RPO WD sytuacjach opisanych we wzorze decyzji o dofinansowanie projektu, w tym m.in.:

- a) gdy zachodzi uzasadnione podejrzenie, że w związku z realizacją projektu doszło do powstania poważnych nieprawidłowości;
- b) postęp rzeczowy projektu odbiega od harmonogramu realizacji projektu określonego we wniosku w stopniu zagrażającym osiągnięciu wskaźników;

c) Beneficjent dysponuje środkami niezbędnymi do realizacji projektu w kolejnym okresie rozliczeniowym.

Beneficjent jest zobowiązany do rozliczenia całości otrzymanego dofinansowania wraz z wkładem własnym w końcowym wniosku o płatność. W przypadku, gdy z rozliczenia wynika, że dofinansowanie nie zostało w całości wykorzystane na wydatki kwalifikowalne, Beneficjent zwraca tę część dofinansowania w terminie 30 dni kalendarzowych od dnia zakończenia okresu realizacji projektu.

### <span id="page-21-0"></span>**13. Warunki uwzględniania dochodu w projekcie**

Beneficjent ma obowiązek ujawniania wszelkich dochodów w okresie realizacji lub trwałości projektu, które powstają w związku z jego realizacją zgodnie z zapisami "Wytycznych Ministra Inwestycji i Rozwoju z dnia 22 sierpnia 2019 r. w zakresie kwalifikowalności wydatków w ramach Europejskiego Funduszu Rozwoju Regionalnego, Europejskiego Funduszu Społecznego oraz Funduszu Spójności na lata 2014-2020" (strona [www.funduszeeuropejskie.gov.pl\)](https://www.funduszeeuropejskie.gov.pl/strony/o-funduszach/dokumenty/wytyczne-w-zakresie-kwalifikowalnosci-wydatkow-w-ramach-europejskiego-funduszu-rozwoju-regionalnego-europejskiego-funduszu-spolecznego-oraz-funduszu-spojnosci-na-lata-2014-2020/)*.* W przypadku generowania dochodu w trakcie realizacji projektu, Beneficjent wykazuje we wnioskach o płatność wartość uzyskanego dochodu i dokonuje jego zwrotu na rachunek płatniczy IZ RPO WD wskazany w decyzji o dofinansowanie projektu do dnia 10 stycznia roku następującego po roku, w którym powstał. IZ RPO WD może wezwać Wnioskodawcę do zwrotu dochodu w innym terminie.

# <span id="page-21-1"></span>**14. Maksymalny dopuszczalny poziom dofinansowania projektu lub maksymalna dopuszczalna kwota dofinansowania projektu**

Maksymalny dopuszczalny poziom dofinansowania UE wydatków kwalifikowanych na poziomie projektu wynosi 85%.

Maksymalny poziom dofinansowania całkowitego wydatków kwalifikowalnych na poziomie projektu (środki UE i budżetu państwa) wynosi 95%.

#### <span id="page-22-0"></span>**15. Minimalny wkład własny**

Minimalny udział wkładu własnego Beneficjenta w ramach naboru wynosi 5% wydatków kwalifikowalnych projektu.

Wkład własny Wnioskodawcy/Beneficjenta jest wykazywany we wniosku o dofinansowanie, przy czym to Wnioskodawca/Beneficjent określa formę wniesienia wkładu własnego. Wkład własny może być wniesiony przez Wnioskodawcę, Partnera projektu i przez uczestników projektu.

Źródłem finansowania wkładu własnego mogą być zarówno środki publiczne jak i prywatne. O zakwalifikowaniu wkładu własnego do środków publicznych lub prywatnych decyduje źródło pochodzenia środków.

Wkład własny może być wniesiony w formie finansowej i jako wkład niepieniężny (rzeczowy). Wkład własny lub jego część może być wniesiony w ramach kosztów pośrednich jak i bezpośrednich.

ION rekomenduje zapoznanie się z zasadami wnoszenia wkładu własnego do projektów opisanymi w "Wytycznych w zakresie kwalifikowalności wydatków w ramach Europejskiego Funduszu Rozwoju Regionalnego, Europejskiego Funduszu Społecznego oraz Funduszu Spójności na lata 2014-2020".

### <span id="page-22-1"></span>**16. Termin, miejsce i forma składania wniosków o dofinansowanie projektu**

Wnioskodawca wypełnia wniosek o dofinansowanie za pośrednictwem Systemu Obsługi Wniosków Aplikacyjnych (SOWA), który jest dostępny poprzez stronę: <https://www.generator-efs.dolnyslask.pl/>. System ten umożliwia tworzenie, edycję oraz wydruk wniosków o dofinansowanie, a także zapewnia możliwość ich złożenia. Wniosek powinien zostać złożony wyłącznie w formie dokumentu elektronicznego za pośrednictwem Systemu Obsługi Wniosków Aplikacyjnych SOWA w terminie od godz. 8.00 dnia 19 grudnia 2019 r. do godz. 15.00 dnia 8 stycznia 2020 r.

ION nie przewiduje możliwości skrócenia terminu składania wniosków.

Oświadczenia zawarte we wniosku o dofinansowanie projektu są składane pod rygorem odpowiedzialności karnej za składanie fałszywych zeznań. Wniosek o dofinansowanie projektu zawiera klauzulę następującej treści: "Jestem świadomy odpowiedzialności karnej za złożenie fałszywych oświadczeń". Klauzula ta zastępuje pouczenie właściwej instytucji o odpowiedzialności karnej za składanie fałszywych zeznań. Klauzula nie obejmuje oświadczenia Wnioskodawcy dotyczącego świadomości skutków niezachowania wskazanej przez ION formy komunikacji.

#### UWAGA:

ION nie wymaga złożenia wersji papierowej wniosku o dofinansowanie na etapie aplikowania.

ION nie wymaga podpisu elektronicznego (z wykorzystaniem ePUAP lub certyfikatu kwalifikowanego) na wniosku o dofinansowanie złożonym w systemie SOWA. Samo złożenie wniosku o dofinansowanie w systemie SOWA oznacza potwierdzenie zgodności oświadczeń zawartych w dokumencie (i załącznikach, które stanowią jego integralną część) ze stanem faktycznym.

Logowanie do systemu SOWA w celu wypełnienia i złożenia wniosku o dofinansowanie będzie możliwe najpóźniej w dniu rozpoczęcia naboru. W przypadku ewentualnych problemów z Systemem Obsługi Wniosków Aplikacyjnych (SOWA), IZ RPO WD zastrzega sobie, między innymi, możliwość wydłużenia terminu składania wniosków lub złożenia ich w innej formie niż wskazane wyżej. Decyzja w powyższej kwestii zostanie przedstawiona w formie komunikatu we wszystkich miejscach, w których opublikowano ogłoszenie. "Instrukcja wypełniania wniosku o dofinansowanie realizacji projektu w ramach Regionalnego Programu Operacyjnego Województwa Dolnośląskiego 2014-2020" stanowi Załącznik nr 6 do niniejszych Zasad ubiegania się o wsparcie w trybie pozakonkursowym.

#### Procedura wycofania wniosku

Wnioskodawca ma możliwość wycofania wniosku o dofinansowanie przed rozpoczęciem naboru oraz podczas jego trwania na każdym etapie jego oceny. Należy wówczas dostarczyć do ION (IZ RPO WD) pismo z prośbą o wycofanie wniosku podpisane przez osobę uprawnioną do podejmowania decyzji w imieniu Wnioskodawcy.

Pismo z prośbą o wycofanie zawiera następujące informacje: numer naboru, nazwę Wnioskodawcy, datę złożenia wniosku o dofinansowanie projektu w systemie elektronicznym, tytuł projektu, numer rejestracyjny wniosku – dla wniosków, którym taki numer został nadany po zamknięciu naboru lub sumę kontrolną w przypadku wycofywania wniosku o dofinansowanie przed zakończeniem naboru. Skan pisma należy przesłać na adres właściwy dla naboru: ocena10.4.1\_378\_19@dolnyslask.pl, a oryginał pisma przesłać kurierem lub pocztą lub złożyć osobiście do Instytucji Organizującej Nabór na adres: Urząd Marszałkowski Województwa Dolnośląskiego Departament Funduszy Europejskich ul. Mazowiecka 17 50-412 Wrocław IV piętro, pokój nr 4029. W przypadku wycofania wniosku o dofinansowanie przed zakończeniem naboru

<span id="page-24-0"></span>**17. Weryfikacja warunków formalnych, w tym sposób uzupełniania braków w zakresie** 

Wnioskodawca ma prawo złożyć kolejny wniosek.

# **warunków formalnych oraz poprawiania oczywistych omyłek**

Weryfikacja warunków formalnych obejmuje sprawdzenie oraz wezwanie do uzupełnienia braków w zakresie warunków formalnych i/lub oczywistych omyłek zgodnie z art. 48 ust. 4b ustawy. Wniosek złożony po terminie lub niepoprawiony/nieuzupełniony w terminie pozostaje bez rozpatrzenia i nie zostanie dopuszczony do oceny.

Weryfikacja dokonywana jest przy pomocy *Karty weryfikacji warunków formalnych wniosku o dofinansowanie projektu pozakonkursowego w ramach EFS* przez pracownika DOP EFS. W razie stwierdzonych braków w zakresie warunków formalnych i/lub oczywistych omyłek ION wzywa Wnioskodawcę do uzupełnienia lub poprawy wniosku o dofinansowanie we wskazanym zakresie w wyznaczonym terminie 7 dni od dnia następującego po dniu wysłania wezwania do poprawy/uzupełnienia wniosku, pod rygorem pozostawienia wniosku bez rozpatrzenia. W uzasadnionych przypadkach (np. okoliczności niezależne

od Wnioskodawcy) istnieje możliwość wydłużenia wskazanego terminu na uzupełnienie/poprawę wniosku, jednak termin ten łącznie nie może przekroczyć 21 dni. Wezwania do poprawy/uzupełnienia wniosku doręczane są do Wnioskodawcy drogą elektroniczną za pośrednictwem modułu "Korespondencja" systemu SOWA. Wnioskodawca wprowadza poprawki w udostępnionym przez ION wniosku o dofinansowanie oraz wysyła go w systemie SOWA.. Poprawa/uzupełnienie wniosku przez Wnioskodawcę na etapie weryfikacji warunków formalnych następuje jeden raz. Ponowne wezwanie wnioskodawcy do uzupełnienia braków w zakresie warunków formalnych następuje jedynie w przypadku wykrycia w poprawionym/uzupełnionym wniosku o dofinansowanie innych braków w zakresie warunków formalnych/ oczywistych omyłek, niewskazanych w pierwotnym piśmie.

W sytuacji, gdy brak w zakresie warunków formalnych lub oczywista omyłka uniemożliwiają ocenę formalną, jest ona wstrzymywana do czasu uzupełnienia/poprawy wniosku. W każdej innej sytuacji wniosek może zostać przekazany do oceny formalnej.

Po uzupełnieniu/korekcie wniosku, pracownik DOP EFS dokonuje ponownej weryfikacji wniosku w terminie 7 dni od dnia następującego po złożeniu poprawionego wniosku w systemie przez Wnioskodawcę. Ponowna ocena weryfikacji warunków formalnych dokonywana jest przy pomocy *Karty weryfikacji warunków formalnych poprawionego/uzupełnionego wniosku o dofinansowanie projektu pozakonkursowego w ramach EFS* przez pracownika DOP EFS.

Niepoprawienie w terminie lub niepoprawienie wszystkich braków i omyłek spowoduje pozostawienie wniosku bez rozpatrzenia zgodnie z art. 48 ust. 4b ustawy. Taki sam skutek ma uzupełnienie wniosku niezgodnie z wezwaniem, w tym z uchybieniem wyznaczonego terminu.

W związku z tym, że warunki formalne w odniesieniu do wniosku o dofinansowanie nie są kryteriami, w przypadku pozostawienia wniosku o dofinansowanie bez rozpatrzenia, Wnioskodawcy nie przysługuje protest w rozumieniu rozdziału 15 ustawy.

Warunki formalne - warunki odnoszące się do kompletności, formy oraz terminu złożenia wniosku o dofinansowanie projektu, których weryfikacja odbywa się poprzez stwierdzenie spełniania albo niespełniania danego warunku. Jedynym warunkiem formalnym niepodlegającym uzupełnieniu jest złożenie wniosku o dofinansowanie po terminie wskazanym w wezwaniu do złożenia wniosku. W takiej sytuacji wniosek o dofinansowanie pozostawia się bez rozpatrzenia.

Przykładowa lista braków w zakresie warunków formalnych, które mogą podlegać jednorazowej korekcie lub uzupełnieniu:

- brak wypełnienia punktu 3 wniosku "KRÓTKI OPIS PROJEKTU" lub wypełnienie niezgodnie z wymogami określonymi w instrukcji wypełniania wniosku;
- brak wymaganych załączników;
- wskazanie nazwy i danych podmiotu (wnioskodawcy, partnera) niezgodnie z dokumentami rejestrowymi;
- niewskazany lub błędnie wskazany charakter naboru w pkt. 1.20;
- powtarzające się nazwy wydatków w ramach jednej kategorii kosztów i jednego zadania (w związku ze specyfiką funkcjonowania systemu SL2014 należy stosować unikalne nazwy wydatków przypisane do tej samej kategorii kosztów - np. w ramach tej samej kategorii kosztów "Inne" nie mogą pojawić się we wniosku dwa wydatki o identycznej nazwie. Ponieważ powtarzające się nazwy wydatków mogą wystąpić w budżecie projektu w związku z wprowadzaniem zmian do wniosku, korekta wniosku w tym zakresie może mieć miejsce również na kolejnych etapach oceny i przyjęcia wniosku do dofinansowania).
- w przypadku wkładu własnego niepieniężnego brak oznaczenia go jako prywatny lub publiczny;
- brak skanu podpisanego upoważnienia do reprezentowania Wnioskodawcy w przypadku, gdy osoba wskazana w pkt. 2.7 nie jest osobą decyzyjną zgodnie z dokumentami prawnymi określającymi funkcjonowanie Wnioskodawcy;
- niewypełnienie lub błędne wypełnienie pola Uzasadnienie dla częściowej kwalifikowalności VAT oraz podstawa prawna w przypadku całkowitej lub częściowej kwalifikowalności podatku VAT. Zgodnie z *Instrukcją wypełniania wniosku*

*o dofinansowanie w ramach RPO WD 2014-2020* Wnioskodawca, który kwalifikuje jakikolwiek VAT przedstawia w tej części wniosku uzasadnienie zawierające podstawę prawną (z podaniem właściwego artykułu i ustępu).

Orientacyjny czas trwania weryfikacji warunków formalnych:

- rozpoczęcie weryfikacji warunków formalnych – nie później niż 5 dni od daty zakończenia naboru;

- weryfikacja warunków formalnych - nie później niż 7 dni od daty rozpoczęcia oceny formalnej; w przypadku uzupełniania lub korekty wniosku na tym etapie termin zostaje wydłużony do czasu zweryfikowania poprawianego wniosku; weryfikacja poprawionego/uzupełnionego wniosku o dofinansowanie trwa do 7 dni.

### <span id="page-27-0"></span>**18. Procedura oceny projektu**

Procedura oceny w ramach naboru składa się z:

a) **etapu oceny formalnej**, który obejmuje ocenę spełniania kryteriów formalnych polegającą na przypisaniu im wartości logicznych "tak", "nie" albo stwierdzeniu, że kryterium nie dotyczy danego projektu zgodnie z zasadami określonymi w niniejszych Zasadach. W definicji każdego kryterium podano informację o ewentualnej możliwości poprawy/uzupełnienia wniosku. Ocena formalna jest dokonywana przy pomocy *Karty oceny formalnej wniosku o dofinansowanie projektu pozakonkursowego w ramach EFS* przez pracownika DOP EFS.

W przypadku stwierdzenia zastrzeżeń w zakresie kryteriów formalnych wniosek otrzymuje negatywny wynik oceny formalnej. ION wzywa Wnioskodawcę do dokonania poprawy lub uzupełnienia we wskazanym zakresie w wyznaczonym terminie 7 dni od dnia następującego po dniu wysłania wezwania do poprawy/uzupełnienia wniosku. W uzasadnionych przypadkach (np. okoliczności niezależne od Wnioskodawcy) istnieje możliwość wydłużenia wskazanego terminu na uzupełnienie/poprawę wniosku. Wezwania do poprawy/uzupełnienia wniosku doręczane są do Wnioskodawcy drogą elektroniczną za pośrednictwem modułu "Korespondencja" systemu SOWA. Wnioskodawca wprowadza poprawki w udostępnionym przez ION wniosku o dofinansowanie oraz wysyła go w systemie SOWA.

Poprawa/uzupełnienie wniosku przez Wnioskodawcę na etapie oceny formalnej następuje maksymalnie dwukrotnie.

Po uzupełnieniu/korekcie wniosku pracownik DOP EFS dokonuje ponownej oceny wniosku w terminie 7 dni od dnia następującego po złożeniu poprawionego wniosku w systemie przez Wnioskodawcę.

Ponowna ocena formalna jest dokonywana przy pomocy *Karty oceny formalnej poprawionego/uzupełnionego wniosku o dofinansowanie projektu pozakonkursowego w ramach EFS* przez pracownika DOP EFS.

Nieuzupełnienie/niepoprawienie wniosku w części dotyczącej spełnienia kryteriów wyboru projektów w zakresie przewidzianym dla poszczególnych kryteriów, wskazanych w niniejszych Zasadach i/lub w wyznaczonym terminie, skutkuje negatywnym wynikiem oceny formalnej w związku z niespełnieniem danego kryterium/danych kryteriów, w wyniku nieuzupełnienia wniosku.

Projekt oceniony pozytywnie pod względem formalnym jest rejestrowany w aplikacji głównej Centralnego systemu teleinformatycznego (SL2014) oraz zostaje przekazany do etapu oceny merytorycznej.

Orientacyjny czas trwania etapu oceny formalnej:

- ocena formalna trwa do 14 dni od daty pozytywnej weryfikacji warunków formalnych; w przypadku uzupełniania lub korekty wniosku w części dotyczącej spełnienia kryteriów wyboru projektów, termin automatycznie jest przedłużany do czasu oceny poprawionego/uzupełnionego wniosku; ocena poprawionego/uzupełnionego wniosku o dofinansowanie trwa do 7 dni.

b) **etapu oceny merytorycznej**, który obejmuje ocenę projektu pod kątem spełniania właściwych kryteriów merytorycznych i horyzontalnych polegającą na przypisaniu im wartości logicznych "tak", "nie" zgodnie z zasadami określonymi w niniejszych Zasadach. W definicji każdego kryterium podano informację o ewentualnej możliwości poprawy/uzupełnienia wniosku. Ocena merytoryczna jest dokonywana przy pomocy *Karty oceny merytorycznej wniosku o dofinansowanie projektu pozakonkursowego w ramach EFS*  przez pracownika DOP EFS .

W przypadku stwierdzenia zastrzeżeń w zakresie kryteriów merytorycznych lub horyzontalnych wniosek otrzymuje negatywny wynik oceny merytorycznej. ION wzywa Wnioskodawcę do dokonania poprawy lub uzupełnienia we wskazanym zakresie

w wyznaczonym terminie 7 dni od dnia następującego po dniu wysłania wezwania do poprawy/uzupełnienia wniosku. W uzasadnionych przypadkach (np. okoliczności niezależne od Wnioskodawcy) istnieje możliwość wydłużenia wskazanego terminu na uzupełnienie/poprawę wniosku. Wezwania do poprawy/uzupełnienia wniosku doręczane są do Wnioskodawcy drogą elektroniczną za pośrednictwem modułu "Korespondencja" systemu SOWA. Wnioskodawca wprowadza poprawki w udostępnionym przez ION wniosku o dofinansowanie oraz wysyła go w systemie SOWA.

Poprawa/uzupełnienie wniosku przez Wnioskodawcę na etapie oceny merytorycznej następuje maksymalnie dwukrotnie.

Po uzupełnieniu/korekcie wniosku pracownik DOP EFS dokonuje ponownej oceny wniosku w terminie 7 dni od dnia następującego po złożeniu poprawionego wniosku w systemie przez Wnioskodawcę.

Ponowna ocena merytoryczna jest dokonywana przy pomocy *Karty oceny merytorycznej poprawionego/uzupełnionego wniosku o dofinansowanie projektu pozakonkursowego w ramach EFS* przez pracownika DOP EFS.

Nieuzupełnienie/niepoprawienie wniosku w części dotyczącej spełnienia kryteriów wyboru projektów w zakresie przewidzianym dla poszczególnych kryteriów, wskazanych w niniejszych Zasadach i/lub w wyznaczonym terminie, skutkuje negatywnym wynikiem oceny merytorycznej w związku z niespełnieniem danego kryterium/danych kryteriów, w wyniku nieuzupełnienia wniosku.

Spełnienie wszystkich: kryteriów formalnych, kryteriów horyzontalnych oraz kryteriów merytorycznych oznacza pozytywną ocenę projektu.

Orientacyjny czas trwania etapu oceny merytorycznej:

- ocena merytoryczna trwa do 21 dni od daty zakończenia oceny formalnej; w przypadku uzupełniania lub korekty wniosku w części dotyczącej spełnienia kryteriów wyboru projektów, termin automatycznie jest przedłużany do czasu oceny poprawionego/uzupełnionego wniosku; ocena poprawionego/uzupełnionego wniosku o dofinansowanie trwa do 7 dni.

Pismo o ostatecznym wyniku oceny wniosku o dofinansowanie projektu w ramach naboru wysyłane jest po zatwierdzeniu uchwały przez ZWD. Pismo to zawiera co najmniej wyniki

oceny projektu wraz z uzasadnieniem oceny i podaniem informacji o spełnieniu albo niespełnieniu kryteriów.

W przypadku projektu rekomendowanego do dofinansowania w piśmie zawarta jest także prośba o przedłożenie załączników niezbędnych do podpisania decyzji o dofinansowanie projektu.

# <span id="page-30-0"></span>**19. Forma i sposób komunikacji pomiędzy ION i Wnioskodawcą na poszczególnych etapach oceny projektów**

Na podstawie art. art. 48 oraz art. 50 ustawy wdrożeniowej komunikacja między ION a Wnioskodawcą odbywa się w formie elektronicznej. Narzędziem komunikacji jest moduł "Korespondencja" w systemie SOWA.

Specjalnie utworzony adres mailowy: ocena10.4.1\_378\_19@dolnyslask.pl może być używany jako główna forma komunikacji w przypadku nieprzewidzianych trudności technicznych z systemem SOWA, o czym wnioskodawca zostanie poinformowany.

Do postępowania w zakresie ubiegania się o dofinansowanie oraz udzielania dofinansowania nie stosuje się ustawy z dnia 14 czerwca 1960 r. – Kodeks postępowania administracyjnego, z wyjątkiem przepisów dotyczących wyłączenia pracowników organu, sposobu obliczania terminów, doręczenia pisemnej informacji do Wnioskodawcy o zakończeniu oceny jego projektu i jej wyniku.

Wnioskodawca oświadcza, że jest świadomy przedstawionej w niniejszych Zasadach formy i sposobu komunikacji oraz skutków jej niezachowania. Oświadczenie w tym zakresie znajduje się we wniosku o dofinansowanie w sekcji Oświadczenia. Złożenie wniosku o dofinansowanie w systemie SOWA oznacza potwierdzenie zgodności Oświadczeń w niniejszej sekcji ze stanem faktycznym.

Terminy na poprawę/uzupełnienie wniosku o dofinansowanie, zarówno w zakresie warunków formalnych i/lub oczywistych omyłek jak i w zakresie spełnienia kryteriów wyboru projektów, w przypadku wezwania przekazywanego drogą elektroniczną, liczą się od dnia następującego po dniu wysłania wezwania poprzez moduł "Korespondencja" w systemie SOWA.

Forma i sposób komunikacji na etapie weryfikacji warunków formalnych, etapie oceny formalnej i etapie oceny merytorycznej:

W przypadku stwierdzenia w danym wniosku o dofinansowanie braków w zakresie warunków formalnych i/lub oczywistych omyłek oraz konieczności poprawy/uzupełnienia wniosku w części dotyczącej spełnienia kryteriów wyboru projektów (o ile dla danego kryterium przewidziano taką możliwość zgodnie z niniejszymi Zasadami), ION przesyła do Wnioskodawcy, poprzez moduł "Korespondencja" w systemie SOWA, wiadomość wraz ze skanem podpisanego pisma/pismem podpisanym elektronicznie wzywającym do uzupełnienia/poprawy wniosku we wskazanym zakresie oraz zwraca wniosek w systemie SOWA. Poprawy/uzupełnienia wniosku należy dokonać wyłącznie na wersji wniosku zwróconej przez ION, poprzez utworzenie nowej wersji wniosku i wprowadzenie niezbędnych zmian. Wnioskodawca składa w systemie SOWA poprawiony/uzupełniony wniosek o dofinansowanie w terminie nie dłuższym niż 7 dni od dnia następującego po dniu wysłania wezwania do poprawy/uzupełnienia wniosku. W wiadomości w module "Korespondencja" Wnioskodawca przesyła również załączony skan pisma podpisanego przez osobę/osoby upoważnioną/upoważnione do podejmowania decyzji w imieniu Wnioskodawcy zawierającego oświadczenie, że we wniosku o dofinansowanie projektu dokonane zostały jedynie zmiany wskazane przez ION. W uzasadnionych przypadkach - np. okoliczności niezależne od Wnioskodawcy - istnieje możliwość wydłużenia wskazanego terminu na uzupełnienie/poprawę wniosku (w przypadku weryfikacji warunków formalnych termin ten łącznie nie może przekroczyć 21 dni). Skan pisma w tej sprawie wraz z uzasadnieniem Wnioskodawca przedkłada przed upływem terminu na poprawę/uzupełnienie wniosku o dofinansowanie wyznaczonego w piśmie ION. ION informuje Wnioskodawcę niezwłocznie o podjętej decyzji przesyłając skan podpisanego pisma/pismo podpisane elektronicznie w systemie SOWA poprzez moduł "Korespondencja". W uzasadnionych przypadkach ION może wyznaczyć w piśmie skierowanym do Wnioskodawcy dłuższy termin na poprawę/uzupełnienie wniosku niż wskazane 7 dni, np. gdy okres uzupełnień obejmuje kilka dodatkowych dni ustawowo wolnych od pracy (poza weekendem). Decyzja w tym zakresie jest podejmowana z uwzględnieniem terminów obowiązujących w ION dla danego naboru.

Niezachowanie obowiązującej formy i sposobu komunikacji skutkuje: - w przypadku wezwania do poprawy/uzupełniania wniosku w zakresie warunków formalnych i oczywistych omyłek - pozostawieniem wniosku bez rozpatrzenia; - w przypadku wezwania do poprawy/uzupełniania wniosku w części dotyczącej spełnienia kryteriów - negatywnym wynikiem oceny formalnej lub merytorycznej w związku z niespełnieniem danego kryterium/danych kryteriów, w wyniku nieuzupełnienia wniosku.

Przekazanie informacji o zakończeniu oceny i jej wyniku:

ION przekazuje Wnioskodawcy elektronicznie w systemie SOWA oraz pisemnie informację o zakończeniu oceny jego projektu i jej wyniku (tj. pozostawieniu bez rozpatrzenia, negatywnym wyniku oceny formalnej, negatywnym wyniku oceny merytorycznej lub pozytywnym końcowym wyniku oceny).

### UWAGA!

Korespondencja (pisma w wersji papierowej) jest kierowana wyłącznie na adres Wnioskodawcy zgodny z dokumentami rejestrowymi - adres siedziby Wnioskodawcy, podany w pkt 2.8 wniosku o dofinansowanie.

# <span id="page-32-0"></span>**20. Wzór wniosku o dofinansowanie projektu/zakres informacji**

Zakres wniosku o dofinansowanie projektu stanowi Załącznik nr 2 do niniejszych Zasad. Wykaz informacji, których należy udzielić ubiegając się o dofinansowanie projektu został zamieszczony na stronie: [www.rpo.dolnyslask.pl.](http://www.rpo.dolnyslask.pl/)

W zależności od specyfiki projektu i sytuacji Wnioskodawcy ostateczny zakres informacji niezbędnych do wypełnienia wniosku w formularzu może być inny niż wskazany w załączniku.

ION informuje, że wypełniając wniosek o dofinansowanie należy stosować aktualną "Instrukcję wypełniania wniosku o dofinansowanie projektu EFS w ramach Regionalnego Programu Operacyjnego Województwa Dolnośląskiego 2014-2020", która stanowi Załącznik nr 6 do niniejszych Zasad ubiegania się o wsparcie w trybie pozakonkursowym.

ION informuje, że w przypadku projektów partnerskich na etapie składania wniosku nie jest wymagane przedłożenie pełnomocnictwa do reprezentowania Partnerów. Wymagane dokumenty dotyczące projektów partnerskich są wymienione w pkt. 33 niniejszych Zasad.

# <span id="page-33-0"></span>**21. Wzór decyzji o dofinansowanie projektu oraz czynności wymagane przed podjęciem decyzji o dofinansowanie.**

Podstawą rozpoczęcia procesu przygotowania decyzji o dofinansowanie projektu jest podjęcie przez Zarząd Województwa Dolnośląskiego uchwały w sprawie zatwierdzenia wyników oceny.

Podjęcie decyzji o dofinansowanie oznacza konieczność wyznaczenia przez Beneficjenta i partnera/partnerów (o ile występuje partner/występują partnerzy) osób, która będą wykorzystywały profil zaufany ePUAP lub bezpieczny podpis elektroniczny weryfikowany za pomocą ważnego kwalifikowanego certyfikatu w ramach uwierzytelnienia czynności dokonywanych w ramach SL2014. Podpisując decyzję osoba/y uprawniona/e do reprezentowania Beneficjenta składa/ją wniosek/ki o nadanie dostępu dla osoby/ób uprawnionej/nych w ramach SL2014.

Za pomocą tego systemu Beneficjent będzie m.in. składać wnioski o płatność, czy też przekazywać inne dane niezbędne do realizacji projektu (np. aktualizować harmonogram płatności).

Instrukcją pracy w SL2014 jest Podręcznik Beneficjenta SL2014 dla Beneficjentów RPO WD 2014-2020 realizujących projekty dofinansowane ze środków EFS, który należy pobrać ze strony: [www.rpo.dolnyslask.pl.](http://rpo.dolnyslask.pl/podrecznik-beneficjenta-sl2014-efs/)

Podręcznik Beneficjanta w przypadku RPO WD 2014-2020 obejmuje informacje:

- wspólne dla całego programu operacyjnego,
- informacje dedykowane projektom EFS w ramach 10 Osi Priorytetowej RPO WD, dlatego należy go pobierać wyłącznie z ww. strony.

Dostęp do konta w SL2014 zostanie nadany automatycznie (informacja o potrzebie aktywacji konta użytkownika zostanie przekazana drogą elektroniczną przez system), po wprowadzaniu do systemu przez IZ RPO WD danych w zakresie decyzji o dofinansowanie projektu oraz danych zawartych w załączniku nr 3 do "Wytycznych

Ministra Infrastruktury i Rozwoju w zakresie warunków gromadzenia i przekazywania danych w postaci elektronicznej na lata 2014-2020" [\(strona www.funduszeeuropejskie.gov.pl\)](https://www.funduszeeuropejskie.gov.pl/strony/o-funduszach/dokumenty/wytyczne-w-zakresie-warunkow-gromadzenia-i-przekazywania-danych-w-postaci-elektronicznej-na-lata-2014-2020/), tj. wniosku o nadanie dostępu dla osób uprawnionych (lista osób uprawnionych do wykonywania czynności związanych z realizacją Projektu), stąd też wniosek/wnioski o nadanie dostępu dla osób uprawnionych należy przekazać IZ RPO WD przed podjęciem decyzji. Zmiana uprawnionego Użytkownika (aktualizacja danych oraz uprawnień, usunięcie użytkownika, dodanie nowego użytkownika) dokonywana jest za pomocą ww. wniosku poprzez SL2014 zgodnie załącznikiem nr 3 do ww. Wytycznych i nie wymaga zmiany decyzji o dofinansowaniu.

Decyzja o dofinansowanie może zostać podjęta pod warunkiem złożenia przez Wnioskodawcę poprawnych dokumentów/załączników niezbędnych do podjęcia decyzji, o które Wnioskodawca zostanie poproszony w piśmie informującym o pozytywnym wyniku oceny wniosku o dofinansowanie. Dokumenty/załączniki Wnioskodawca składa w terminie 7 dni od dnia otrzymania ww. pisma. W uzasadnionych przypadkach IZ RPO WD może wyznaczyć w piśmie skierowanym do Wnioskodawcy dłuższy termin na złożenie poprawnych załączników niż wskazane 7 dni, np. gdy okres składania załączników obejmuje kilka dodatkowych dni ustawowo wolnych od pracy (poza weekendem).

Przed podjęciem decyzji o dofinansowanie IZ RPO WD będzie wymagać złożenia załączników wymienionych we wzorze decyzji o dofinansowanie projektu oraz dodatkowo:

- zatwierdzonego wniosku o dofinansowanie (w dwóch egzemplarzach), podpisanego przez osobę uprawnioną do podejmowania decyzji w imieniu Wnioskodawcy wskazaną we wniosku w pkt. 2.7,
- pełnomocnictwa lub upoważnienia do reprezentowania Wnioskodawcy (załącznik wymagany jedynie w przypadku, gdy wniosek jest podpisywany przez osobę/y nieposiadającą/e statutowych uprawnień do reprezentowania Wnioskodawcy lub gdy z innych dokumentów wynika, że uprawnione do podpisania wniosku są co najmniej 2 osoby),
- harmonogramu płatności,
- wniosku/ków o nadanie dostępu dla osoby/ób uprawnionej/nych w ramach SL2014, zgodnie z załącznikiem nr 3 do "Wytycznych Ministra Infrastruktury i Rozwoju

w zakresie warunków gromadzenia i przekazywania danych w postaci elektronicznej na lata 2014-2020" [\(strona www.funduszeeuropejskie.gov.pl\)](https://www.funduszeeuropejskie.gov.pl/strony/o-funduszach/dokumenty/wytyczne-w-zakresie-warunkow-gromadzenia-i-przekazywania-danych-w-postaci-elektronicznej-na-lata-2014-2020/),

- informacji o numerze rachunku płatniczego wyodrębnionego dla projektu w zakresie: nazwy właściciela rachunku, nazwy banku i numeru rachunku,
- oświadczenia o kwalifikowalności podatku od towarów i usług,
- oświadczenia dotyczącego stosowania przepisów PZP,
- oświadczenia dotyczącego wydatków inwestycyjnych,
- potwierdzonej za zgodność z oryginałem kopii umowy partnerskiej lub porozumienia, podpisanej przez strony zawartej zgodnie z zasadami określonymi w pkt 33 niniejszych Zasad – w przypadku wniosku o dofinansowanie projektu składanego w partnerstwie,
- dokumentacji postępowań o udzielenie zamówienia (zgodnie z ustawą z dnia 29 stycznia 2004 r. Prawo zamówień publicznych, zasadą konkurencyjności lub udokumentowanym rozeznaniem rynku), zakończonych do dnia podjęcia decyzji o dofinansowaniu projektu.

W przypadku negatywnej weryfikacji załączników, Wnioskodawca zostanie poinformowany przez IZ RPO WD o stwierdzonych uchybieniach, bądź niekompletności przesłanych załączników i konieczności przesłania poprawnie sporządzonych dokumentów/załączników w terminie 5 dni.

**ION odstąpi od podjęcia decyzji o dofinansowanie w przypadku niedostarczenia przez Wnioskodawcę poprawnych i kompletnych dokumentów/załączników niezbędnych do podpisania decyzji w terminie wskazanym przez ION jako ostateczny.** Złożenie dokumentów zawierających informacje sprzeczne z treścią wniosku o dofinansowanie projektu jest również podstawą do odstąpienia przez ION od podjęcia decyzji o dofinansowaniu projektu.

W przypadku wyłonienia projektu do dofinansowania IZ RPO WD podejmie decyzję o dofinansowanie projektu, której wzór stanowi załącznik nr 5 do niniejszych Zasad. IZ RPO WD zastrzega sobie prawo do podjęcia decyzji na nowym wzorze ww. dokumentów, w przypadku, gdy jej wzór wskazany w załączniku nr 5 do niniejszych Zasad ulegnie aktualizacji z powodu zmiany dokumentów programowych i/lub przepisów prawa.

ION zastrzega sobie możliwość wprowadzenia zmian w treści wzoru decyzji o dofinansowanie przed jej podjęciem. Informacja w tym zakresie oraz informacja o zakresie wprowadzonych zmian do wzoru, będzie przekazywana Wnioskodawcy.

### <span id="page-36-0"></span>**22. Kryteria wyboru projektów wraz z podaniem ich znaczenia**

Kryteria wyboru projektów obowiązujące w niniejszym naborze zostały opisane w Załączniku nr 1 do niniejszych Zasad.

Kryteria wyboru projektów zostały zatwierdzone uchwałą nr 127/19 Komitetu Monitorującego Regionalny Program Operacyjny Województwa Dolnośląskiego 2014-2020 z dnia 5 grudnia 2019 roku w sprawie zmiany uchwały nr 98/18 Komitetu Monitorującego Regionalny Program Operacyjny Województwa Dolnośląskiego 2014-2020 z dnia 11 grudnia 2018 roku w sprawie zatwierdzenia kryteriów oraz przyjęcia Planów działania w ramach Europejskiego Funduszu Społecznego na rok 2019 i są zamieszczone na stronie [www.rpo.dolnyslask.pl.](http://www.rpo.dolnyslask.pl/)

W Załączniku nr 1 wskazano kryteria obowiązujące w ramach naboru. W niektórych kryteriach dopuszczono możliwość poprawy/uzupełnienia wniosku. Odpowiednie informacje w tym zakresie są zamieszczone w załączniku.

### <span id="page-36-1"></span>**23. Wskaźniki produktu i rezultatu**

W ramach wniosku o dofinansowanie projektu Wnioskodawca określa wskaźniki służące pomiarowi celów i działań założonych w projekcie. Wskaźniki w ramach projektu należy określić mając w szczególności na uwadze zapisy niniejszych Zasad. Wnioskodawca jest zobowiązany do wyboru i określenia wartości docelowej we wniosku o dofinansowanie adekwatnych do projektu wskaźników produktu oraz rezultatu.

Zestawienie wskaźników stanowi Załącznik nr 3 Lista wskaźników na poziomie projektu do niniejszych Zasad.

Zasady realizacji wskaźników na etapie wdrażania projektu oraz w okresie trwałości projektu regulują zapisy decyzji o dofinansowanie projektu.

# <span id="page-37-0"></span>**24. Środki odwoławcze przysługujące Wnioskodawcy**

Wnioskodawcy nie przysługuje prawo do złożenia protestu na zasadach opisanych w ustawie wdrożeniowej. W przypadku wniosku ocenionego negatywnie do Wnioskodawcy wysyłane jest pismo informujące o zakończeniu oceny projektu. W piśmie podaje się informację o wyniku oceny wraz z uzasadnieniem wyniku oceny spełniania kryteriów, które zostały ocenione negatywnie.

Negatywna ocena projektu (w tym niezłożenie poprawionego/uzupełnionego wniosku w terminie) stanowi przesłankę lub podstawę dla Zarządu Województwa Dolnośląskiego do wykreślenia, w drodze uchwały, projektu z Wykazu projektów pozakonkursowych.

# <span id="page-37-1"></span>**25. Sposób podania do publicznej wiadomości wyników naboru**

IZ RPO WD 2014-2020 zamieści na swojej stronie internetowej informację o wyborze projektu do dofinansowania.

# <span id="page-37-2"></span>**26. Informacje o postępowaniu z wnioskami o dofinansowanie po rozstrzygnięciu naboru**

W przypadku wyboru projektu do dofinansowania, wniosek o dofinansowanie projektu staje się załącznikiem do decyzji o dofinansowanie i stanowi jej integralną część. Elektroniczne wersje wniosków o dofinansowanie nie podlegają zwrotowi i są przechowywane w siedzibie IZ RPO WD 2014-2020.

# <span id="page-38-0"></span>**27. Forma i sposób udzielania Wnioskodawcy wyjaśnień w kwestiach dotyczących naboru**

ION udziela wyjaśnień w kwestiach dotyczących naboru i odpowiedzi na zapytania indywidualne kierowane na adres poczty elektronicznej:

• ocena10.4.1\_378\_19@dolnyslask.pl.

# <span id="page-38-1"></span>**28. Orientacyjny termin rozstrzygnięcia naboru**

ION szacuje, że orientacyjny termin rozstrzygnięcia naboru przypadnie na:

• maj 2020 roku.

# <span id="page-38-2"></span>**29. Sytuacje, w których nabór może zostać anulowany lub ION może zmienić Zasady ubiegania się w wsparcie w trybie pozakonkursowym**

ION zastrzega sobie prawo do anulowania naboru w następujących przypadkach, do momentu zatwierdzenia listy rankingowej:

- a) naruszenia przez ION w toku procedury naborowej przepisów prawa i/lub zasad ubiegania się o wsparcie, które są istotne i niemożliwe do naprawienia,
- b) zaistnienia sytuacji nadzwyczajnej, której ION nie mogła przewidzieć w chwili ogłoszenia naboru, a której wystąpienie czyni niemożliwym lub rażąco utrudnia kontynuowanie procedury naborowej lub stanowi zagrożenie dla interesu publicznego,
- c) ogłoszenia aktów prawnych lub wytycznych horyzontalnych w istotny sposób sprzecznych z postanowieniami niniejszych Zasad,
- d) awarii lub braku dostępności generatora wniosków aplikacyjnych SOWA.

ION zastrzega sobie prawo do wprowadzania zmian w niniejszych Zasadach w trakcie trwania naboru. W przypadku zmiany niniejszych Zasad, ION zamieszcza w każdym miejscu, w którym podała do publicznej wiadomości Zasady, informację o ich zmianach, aktualną treść Zasad, uzasadnienie oraz termin, od którego zmiana obowiązuje. ION udostępnia w szczególności na swojej stronie internetowej oraz portalu poprzednie wersje Zasad. W związku z tym

zaleca się, aby Wnioskodawca na bieżąco zapoznawał się z informacjami zamieszczanymi na stronie internetowej: [www.rpo.dolnyslask.pl.](http://www.rpo.dolnyslask.pl./)

### <span id="page-39-0"></span>**30. Kwalifikowalność wydatków**

Okres kwalifikowalności wydatków w ramach danego projektu określony jest w decyzji o dofinansowanie**.** Zgodnie z kryteriami oceny projektów przyjętymi przez Komitet Monitorujący RPO WD 2014-2020, ION podjęła decyzję, że okres kwalifikowalności wydatków w ramach projektu będzie przypadać na okres przed podjęciem decyzji o dofinansowaniu projektu, jednak nie wcześniej niż przed dniem wpływu wniosku o dofinansowanie do ION oraz o ile wydatki te będą poniesione w okresie realizacji projektu wskazanym we wniosku o dofinansowanie złożonym w naborze. Wydatki te ponoszone są na własną odpowiedzialność Wnioskodawcy. Wydatki te mogą zostać uznane za kwalifikowalne wyłącznie w przypadku spełnienia warunków kwalifikowalności określonych w "Wytycznych w zakresie kwalifikowalności wydatków w ramach Europejskiego Funduszu Rozwoju Regionalnego, Europejskiego Funduszu Społecznego oraz Funduszu Spójności na lata 2014-2020" [\(strona www.funduszeeuropejskie.gov.pl\)](https://www.funduszeeuropejskie.gov.pl/strony/o-funduszach/dokumenty/wytyczne-w-zakresie-kwalifikowalnosci-wydatkow-w-ramach-europejskiego-funduszu-rozwoju-regionalnego-europejskiego-funduszu-spolecznego-oraz-funduszu-spojnosci-na-lata-2014-2020/) i decyzji o dofinansowanie.

Wniosek końcowy należy złożyć w terminie do 30 dni od daty zakończenia realizacji projektu, wskazanej we wniosku o dofinansowanie będącym załącznikiem do decyzji o dofinansowanie. Końcem okresu kwalifikowalności wydatków w ramach okresu programowania 2014-2020 jest 31.12.2023 r. ION rekomenduje przyjąć termin zakończenia realizacji projektu nie później niż do 30.06.2023 r.

W trakcie realizacji projektu w uzasadnionych sytuacjach za zgodą ION dopuszcza się zmianę okresu realizacji projektu polegającą na odstępstwie od powyższego zapisu Zasad.

Możliwe jest ponoszenie wydatków po ww. okresie kwalifikowalności wydatków określonym w decyzji o dofinansowanie, pod warunkiem, że wydatki te odnoszą się do okresu realizacji projektu oraz zostaną uwzględnione we wniosku o płatność końcową. W takim przypadku wydatki te mogą zostać uznane za kwalifikowalne, o ile spełniają pozostałe warunki kwalifikowalności określone w Wytycznych.

Do współfinansowania ze środków UE nie można przedłożyć projektu, który został fizycznie ukończony lub w pełni zrealizowany przed wpływem wniosku o dofinansowanie do ION, niezależnie od tego, czy wszystkie dotyczące tego projektu płatności zostały przez beneficjenta dokonane – z zastrzeżeniem zasad określonych dla pomocy publicznej. Przez projekt ukończony/zrealizowany należy rozumieć projekt, dla którego przed dniem wpływu wniosku o dofinansowanie do ION nastąpił odbiór ostatnich robót, dostaw lub usług.

#### <span id="page-40-0"></span>**31. Kwalifikowalność podatku VAT**

Wydatki w ramach projektu mogą obejmować koszt podatku od towarów i usług (VAT). Wydatki te zostaną uznane za kwalifikowalne tylko wtedy, gdy brak jest prawnej możliwości ich odzyskania na mocy prawodawstwa krajowego.

Oznacza to, iż zapłacony VAT może być uznany za wydatek kwalifikowalny wyłącznie wówczas, gdy Wnioskodawcy/Beneficjentowi ani żadnemu innemu podmiotowi zaangażowanemu w projekt oraz wykorzystującemu do działalności opodatkowanej produkty będące efektem realizacji projektu, zgodnie z obowiązującym ustawodawstwem krajowym, nie przysługuje prawo (tzn. brak jest prawnych możliwości) do obniżenia kwoty podatku należnego o kwotę podatku naliczonego lub ubiegania się o zwrot VAT. Posiadanie wyżej wymienionego prawa (potencjalnej prawnej możliwości) wyklucza uznanie wydatku za kwalifikowalny nawet, jeśli faktycznie zwrot nie nastąpił, np. ze względu na niepodjęcie przez podmiot czynności zmierzających do realizacji tego prawa. Za posiadanie prawa do obniżenia kwoty podatku należnego o kwotę podatku naliczonego nie uznaje się możliwości określonej w art. 113 ustawy o VAT.

Wypełniając wniosek o dofinansowanie w systemie SOWA sekcji Deklaracja VAT Wnioskodawca oświadcza, czy kwoty wskazane w szczegółowym budżecie zawierają/nie zawierają VAT/częściowo zawierają VAT. Oświadczenie to składane jest w odniesieniu do wydatków Wnioskodawcy oraz każdego Partnera z osobna (jeśli dotyczy). W pkt. 7.9 Uzasadnienie dla częściowej kwalifikowalności VAT oraz podstawa prawna w przypadku całkowitej lub częściowej kwalifikowalności podatku VAT Wnioskodawca, który w ramach projektu planuje tylko częściową kwalifikowalność VAT - uzasadnia i wskazuje w tym polu, jakie to będą wydatki i do czego będą się odnosić. Wnioskodawca, który kwalifikuje

jakikolwiek VAT przedstawia w tej części wniosku uzasadnienie zawierające podstawę prawną (z uwzględnieniem właściwego artykułu i ustępu ustawy) wskazującą na brak możliwości obniżenia VAT należnego o VAT naliczony zarówno na dzień sporządzania wniosku o dofinansowanie, jak również mając na uwadze planowany sposób wykorzystania w przyszłości (w okresie realizacji projektu oraz w okresie trwałości projektu) majątku wytworzonego w związku z realizacją projektu. Uzasadnienie to należy przedstawić zarówno dla Wnioskodawcy, jak i każdego Partnera z osobna (jeśli dotyczy).

Na etapie podpisywania decyzji o dofinansowanie projektu Wnioskodawca/Partner/rzy) składa/ją oświadczenie o kwalifikowalności podatku VAT w ramach realizowanego projektu oraz zobowiązuje/ją się do zwrotu zrefundowanej części poniesionego podatku VAT, jeżeli zaistnieją przesłanki umożliwiające odzyskanie tego podatku. Wzór oświadczenia o kwalifikowalności podatku VAT stanowi załącznik do decyzji o dofinansowanie.

#### <span id="page-41-0"></span>**32. Szczegółowy budżet projektu**

Koszty projektu są przedstawiane we wniosku o dofinansowanie w formie budżetu zadaniowego. Budżet zadaniowy oznacza przedstawienie kosztów kwalifikowalnych projektu w podziale na zadania merytoryczne, realizowane w ramach kosztów bezpośrednich oraz na koszty pośrednie. W odniesieniu do zadań merytorycznych we wniosku wykazywany jest limit kosztów, które mogą zostać poniesione przez Beneficjenta na ich realizację.

#### UWAGA:

W ramach poszczególnych zadań budżetowych wydatki powinny nosić unikalne nazwy (nazwy wydatków nie mogą powtarzać się w ramach tego samego zadania). W przypadku, gdy w projekcie zostaną zidentyfikowane powtarzające się nazwy wydatków w budżecie, ION wezwie Wnioskodawcę do korekty budżetu projektu w przedmiotowym zakresie. Wezwanie do ww. korekty może nastąpić na każdym etapie oceny wniosku, przed podjęciem decyzji o dofinansowaniu lub w momencie wprowadzania decyzji do SL2014. W przypadku skorygowania/usunięcia z wniosku wydatków należy pamiętać o ponownym przeliczeniu budżetu projektu przed złożeniem wniosku w systemie SOWA.

Należy zweryfikować, czy wskazane poziomy procentowe wkładu własnego i kosztów pośrednich są spójne z odpowiadającymi im kwotami oraz zgodne z wymogami naboru.

W budżecie projektu Wnioskodawca wskazuje i uzasadnia źródła finansowania wykazując racjonalność i efektywność wydatków oraz brak podwójnego finansowania.

Przy rozliczaniu poniesionych wydatków nie jest możliwe przekroczenie łącznej kwoty wydatków kwalifikowalnych w ramach projektu, wynikającej z zatwierdzonego wniosku o dofinansowanie projektu. Ponadto Wnioskodawcę obowiązują limity wydatków wskazane w odniesieniu do każdego zadania w budżecie projektu w zatwierdzonym wniosku o dofinansowanie, przy czym poniesione wydatki nie muszą być zgodne ze szczegółowym budżetem projektu zawartym w zatwierdzonym wniosku o dofinansowanie. IZ RPO WD rozlicza Wnioskodawcę ze zrealizowanych zadań w ramach projektu zgodnie z zapisami decyzji o dofinansowanie. Szczegółowe zasady przesunięć środków określa decyzja o dofinansowanie projektu. **We wniosku składanym w niniejszym naborze nie ma możliwości rozliczania kosztów bezpośrednich kwotami ryczałtowymi.** Zmiana sposobu rozliczania kosztów bezpośrednich nie jest możliwa

Wnioskodawca przedstawia w budżecie planowane koszty projektu z podziałem na koszty bezpośrednie – koszty dotyczące realizacji poszczególnych zadań merytorycznych w projekcie oraz koszty pośrednie – koszty administracyjne związane z obsługą projektu.

Koszty pośrednie stanowią koszty administracyjne związane z obsługą projektu. W ramach kosztów pośrednich nie są wykazywane wydatki objęte cross-financingiem. Niedopuszczalna jest sytuacja, w której koszty pośrednie zostaną wykazane w ramach kosztów bezpośrednich. IZ RPO na etapie wyboru projektu weryfikuje, czy w ramach zadań określonych w budżecie projektu (w kosztach bezpośrednich) nie zostały wykazane koszty, które stanowią koszty pośrednie.

Koszty pośrednie rozliczane są wyłącznie z wykorzystaniem następujących stawek ryczałtowych:

a) 25% kosztów bezpośrednich – w przypadku projektów o wartości kosztów bezpośrednich\* do 830 tys. PLN włącznie,

- b) 20% kosztów bezpośrednich w przypadku projektów o wartości kosztów bezpośrednich\* powyżej 830 tys. PLN do 1 740 tys. PLN włącznie,
- c) 15% kosztów bezpośrednich w przypadku projektów o wartości kosztów bezpośrednich\* powyżej 1 740 tys. PLN do 4 550 tys. PLN włącznie,
- d) 10% kosztów bezpośrednich w przypadku projektów o wartości kosztów bezpośrednich\* przekraczającej 4 550 tys. PLN.

\*z pomniejszeniem kosztu mechanizmu racjonalnych usprawnień, o których mowa w "Wytycznych w zakresie realizacji zasady równości szans i niedyskryminacji, w tym dostępności dla osób z niepełnosprawnościami oraz zasady równości szans kobiet i mężczyzn w ramach funduszy unijnych na lata 2014-2020" (strona [www.funduszeeuropejskie.gov.pl\)](https://www.funduszeeuropejskie.gov.pl/strony/o-funduszach/dokumenty/wytyczne-w-zakresie-realizacji-zasady-rownosci-szans-i-niedyskryminacji-oraz-zasady-rownosci-szans/).

### <span id="page-43-0"></span>**33. Wymagania w zakresie realizacji projektu partnerskiego**

Projekt może być realizowany w partnerstwie. Partnerzy w projekcie to podmioty wnoszące do projektu zasoby ludzkie, organizacyjne, techniczne lub finansowe, realizujące projekt wspólnie z Wnioskodawcą na podstawie porozumienia lub umowy o partnerstwie.

Beneficjent projektu pełni rolę Partnera Wiodącego. Niezależnie od podziału zadań i obowiązków w ramach partnerstwa, odpowiedzialność za prawidłową realizację projektu ponosi Beneficjent.

Dla przejrzystości finansowej w projekcie, w przypadku przepływów finansowych między Partnerami, wymagane jest utworzenie odrębnych rachunków płatniczych dla poszczególnych członków partnerstwa.

Projekt partnerski jest realizowany na podstawie decyzji o dofinansowanie projektu zawartej z Beneficjentem (Partnerem Wiodącym) działającym w imieniu i na rzecz Partnerów w zakresie określonym w porozumieniu lub umowie o partnerstwie. Wnioskodawca musi posiadać pełnomocnictwo do podpisania wniosku o dofinansowanie projektu w imieniu i na rzecz Partnerów.

Każdorazowo wybór Partnerów musi nastąpić przed złożeniem wniosku o dofinansowanie.

#### UWAGA:

W przypadku każdego partnerstwa wybór partnerów do projektu musi nastąpić przed złożeniem wniosku o dofinansowanie. ION weryfikuje spełnienie powyższego wymogu zawartego w kryterium wyboru projektów na podstawie zapisów wniosku o dofinansowanie oraz dokumentów załączonych do wniosku o dofinansowanie potwierdzających, że wyboru partnera dokonano przed złożeniem wniosku o dofinansowanie. Niespełnienie kryterium po ewentualnym dokonaniu jednorazowej korekty oznacza odrzucenie wniosku.

Stroną porozumienia lub umowy o partnerstwie nie może być podmiot wykluczony z możliwości otrzymania dofinansowania.

W przypadku projektów partnerskich w których podmiot, o którym mowa w art. 3 ust. 1 ustawy z dnia 29 stycznia 2004 r*.* Prawo zamówień publicznych (tj. jednostka sektora finansów publicznych w rozumieniu przepisów o finansach publicznych), inicjujący projekt partnerski, dokonuje wyboru Partnerów spoza sektora finansów publicznych, zobligowany jest do zachowania zasady przejrzystości i równego traktowania. Podmiot ten jest zobowiązany w szczególności do:

1) ogłoszenia otwartego naboru Partnerów na swojej stronie internetowej wraz ze wskazaniem co najmniej 21-dniowego terminu na zgłaszanie się Partnerów;

2) uwzględnienia przy wyborze Partnerów: zgodności działania potencjalnego Partnera z celami partnerstwa, deklarowanego wkładu potencjalnego Partnera w realizację celu partnerstwa, doświadczenia w realizacji projektów o podobnym charakterze;

3) podania do publicznej wiadomości na swojej stronie internetowej informacji o podmiotach wybranych do pełnienia funkcji Partnera.

ION weryfikuje spełnienie powyższego wymogu zawartego w kryterium wyboru projektów na podstawie zapisów wniosku o dofinansowanie oraz dokumentów załączonych do wniosku o dofinansowanie, potwierdzających:

- prawidłowość przeprowadzonego postępowania, o którym mowa w art. 33 ust. 2 oraz

- dokonanie wyboru partnera przed złożeniem wniosku o dofinansowanie.

Wykaz dokumentów wymaganych przez ION jako załączniki do wniosku o dofinansowanie, niezbędnych do oceny spełnienia kryterium prawidłowości wyboru partnera znajduje się w pkt. 37 niniejszych Zasad.

Podmiot, o którym mowa w art. 3 ust. 1 ustawy z dnia 29 stycznia 2004 r*.* Prawo zamówień publicznych, niebędącym podmiotem inicjującym projekt partnerski, po przystąpieniu do realizacji projektu partnerskiego, podaje do publicznej wiadomości w Biuletynie Informacji Publicznej informację o rozpoczęciu realizacji projektu partnerskiego wraz z uzasadnieniem przyczyn przystąpienia do jego realizacji oraz wskazaniem Partnera Wiodącego w tym projekcie.

Przed zawarciem decyzji o dofinansowanie projektu, dokumentem wymaganym przez ION jest umowa albo porozumienie o partnerstwie, szczegółowo określające reguły partnerstwa, w tym zwłaszcza wskazująca wiodącą rolę jednego podmiotu (Partnera Wiodącego) reprezentującego partnerstwo, który ostatecznie jest odpowiedzialny za realizację całości projektu oraz jego rozliczenie. Elementy, które powinna zawierać umowa oraz porozumienie o partnerstwie, zostały określone w art. 33 ust. 5 Ustawy tj.:

1) przedmiot porozumienia albo umowy;

2) prawa i obowiązki stron;

3) zakres i formę udziału poszczególnych partnerów w projekcie;

4) partnera wiodącego uprawnionego do reprezentowania pozostałych partnerów projektu;

5) sposób przekazywania dofinansowania na pokrycie kosztów ponoszonych

przez poszczególnych partnerów projektu, umożliwiający określenie kwoty dofinansowania udzielonego każdemu z partnerów;

6) sposób postępowania w przypadku naruszenia lub niewywiązania się stron z porozumienia lub umowy.

Udział Partnerów i wniesienie zasobów ludzkich, organizacyjnych, technicznych lub finansowych, a także potencjału społecznego musi być adekwatny do celu projektu.

W przypadkach uzasadnionych koniecznością zapewnienia prawidłowej i terminowej realizacji projektu, za zgodą ION, może nastąpić zmiana Partnera. W przypadku projektów partnerskich, w których Partnerem Wiodącym jest podmiot o którym mowa w art. 3 ust. 1 ustawy z dnia 29 stycznia 2004 r*.* Prawo zamówień publicznych, zmiana Partnera spoza sektora finansów publicznych, musi nastąpić z zachowaniem zasady przejrzystości i równego traktowania.

#### <span id="page-46-0"></span>**34. Kontrola**

Wnioskodawca ubiegający się o dofinansowanie w ramach naboru jest zobowiązany, na wezwanie IZ RPO WD 2014-2020, do poddania się kontroli w zakresie określonym w art. 22 ust. 4 ustawy o zasadach realizacji programów w zakresie polityki spójności finansowanych w perspektywie finansowej 2014-2020.

IZ RPO WD przed podjęciem decyzji o dofinansowanie przeprowadzi kontrolę prawidłowości udzielania zamówień (udzielonych zgodnie z ustawą z dnia 29 stycznia 2004 r. Prawo zamówień publicznych, zasadą konkurencyjności lub udokumentowanym rozeznaniem rynku), która będzie obejmować wszystkie postępowania o udzielenie zamówienia zakończone do dnia podjęcia decyzji o dofinansowaniu projektu.

Instytucja Zarządzająca RPO WD nie podejmie decyzji o dofinansowanie projektu do czasu zakończenia przedmiotowej kontroli.

### <span id="page-46-1"></span>**35. Realizacja zasad horyzontalnych**

Zasada zrównoważonego rozwoju oznacza, iż rozwój gospodarczy i cywilizacyjny nie powinien odbywać się kosztem wyczerpywania zasobów nieodnawialnych i niszczenia środowiska. Obecna generacja powinna zaspokajać swoje aspiracje rozwojowe bez naruszania zdolności do zaspokajania potrzeb i aspiracji rozwojowych przyszłych pokoleń. Kryterium zrównoważonego rozwoju powinno być w szczególności spełniane w kontekście wzajemnego rozwoju gospodarczego, społecznego i ochrony środowiska naturalnego, ze względu na to, że rozwój obu tych dziedzin pociąga za sobą zmiany w naturalnym otoczeniu człowieka.

Zasada równości szans kobiet i mężczyzn to zasada, która ma prowadzić do podejmowania działań na rzecz osiągnięcia stanu, w którym kobietom i mężczyznom przypisuje się taką samą wartość społeczną, równe prawa i równe obowiązki oraz równy dostęp do zasobów (tj. środki finansowe, szanse rozwoju), z których mogą korzystać. Zasada ta ma gwarantować możliwość wyboru drogi życiowej bez ograniczeń wynikających ze stereotypów płci. Jest to również uwzględnienie perspektywy płci w głównym nurcie wszystkich procesów politycznych, priorytetów i działań w ramach PO, na wszystkich jego etapach wdrażania, tj. na etapie planowania, realizacji, ewaluacji. To celowe, systematyczne i świadome ocenianie danej polityki i działań z perspektywy wpływu na warunki życia kobiet i mężczyzn, które ma na celu przeciwdziałanie dyskryminacji i osiągniecie równości szans kobiet i mężczyzn. Ocena zgodności projektów współfinansowanych z EFS z zasadą równości szans kobiet i mężczyzn odbywa się na podstawie tzw. "standardu minimum" opisanego w "Wytycznych w zakresie realizacji zasady równości szans i niedyskryminacji, w tym dostępności dla osób z niepełnosprawnościami oraz zasady równości szans kobiet i mężczyzn w ramach funduszy unijnych na lata 2014-2020" [\(strona www.funduszeeuropejskie.gov.pl\)](https://www.funduszeeuropejskie.gov.pl/strony/o-funduszach/dokumenty/wytyczne-w-zakresie-realizacji-zasady-rownosci-szans-i-niedyskryminacji-oraz-zasady-rownosci-szans/).

Zasada równości szans i niedyskryminacji, w tym dostępności dla osób z niepełnosprawnościami polega na umożliwieniu wszystkim osobom – bez względu na płeć, wiek, niepełnosprawność, rasę lub pochodzenie etniczne, wyznawaną religię lub światopogląd, orientację seksualną – sprawiedliwego, pełnego uczestnictwa we wszystkich dziedzinach życia na jednakowych zasadach.

Wnioskodawca zobowiązany jest wykazać we wniosku o dofinansowanie pozytywny wpływ realizacji projektu na zasadę równości szans i niedyskryminacji, w tym dostępności dla osób z niepełnosprawnościami. Założenie, że do projektu ogólnodostępnego nie zgłoszą się osoby z niepełnosprawnościami lub zgłoszą się osoby wyłącznie z określonymi rodzajami niepełnosprawności – jest dyskryminacją. Ponadto niedopuszczalna jest sytuacja, w której odmawia się dostępu do uczestnictwa w projekcie osobie z niepełnosprawnościami ze względu na bariery np.: architektoniczne, komunikacyjne czy cyfrowe.

Wnioskodawca zobowiązany jest do realizacji projektu w oparciu o **standardy dostępności dla polityki spójności na lata 2014-2020**. Jest to zestaw jakościowych i technicznych wymagań w stosunku do wsparcia finansowanego ze środków funduszy polityki spójności,

w celu zapewnienia osobom z niepełnosprawnościami możliwości skorzystania z udziału w projektach, jak i z efektów ich realizacji. Wnioskodawcę obowiązuje 6 standardów: szkoleniowy, edukacyjny, informacyjno-promocyjny, cyfrowy, architektoniczny oraz transportowy.

- Standard szkoleniowy dotyczy realizacji szkoleń, kursów, warsztatów, doradztwa.
- Standard cyfrowy dotyczy dokumentów elektronicznych, multimediów, serwisów internetowych ( m.in. innymi strony, portale, platformy i moduły e-learningowe, aplikacje webowe, formularze online, serwisy społecznościowe).
- Standard edukacyjny dotyczy budowanych, modernizowanych lub wyposażanych placówek edukacyjnych.
- Standard informacyjno-promocyjny dotyczy organizowanych kampanii medialnych, materiałów informacyjnych i wydarzeń informacyjno-promocyjnych w ramach projektów.
- Standard architektoniczny dotyczy dostosowania architektonicznego budynków jak i otoczenia dla osób z niepełnosprawnościami.
- Standard transportowy dotyczy infrastruktury transportu publicznego.

**Wykazane powyżej standardy regulują obszar, który podlega interwencji – to znaczy dotyczą produktów, będących przedmiotem projektu**. W pozostałych przypadkach tzn. w obszarach uregulowanych innymi przepisami lub innymi standardami dostępności (na przykład standardami miejskimi) istnieje możliwość stosowania przez Wnioskodawcę standardów łącznie. Informacja o stosowaniu przez Wnioskodawcę innych standardów dostępności musi być wyraźnie wskazana we wniosku o dofinansowanie. Wszystkie **nowe produkty** projektów tj. np. zasoby cyfrowe, infrastruktura finansowane ze środków polityki spójności muszą być zgodne z koncepcją uniwersalnego projektowania, co oznacza co najmniej zastosowanie wyżej wymienionych standardów dostępności dla polityki spójności na lata 2014-2020.

Ponadto podmioty publiczne, w związku z wejściem w życie ustawy z 19 lipca 2019 r. *o zapewnieniu dostępności osobom ze szczególnymi potrzebami* są zobligowane do zapewnienia co najmniej minimalnej dostępności architektonicznej, informacyjno – komunikacyjnej i cyfrowej. W związku z tym w zakresie dostępności cyfrowej muszą stosować zapisy z ustawy z dnia 4 kwietnia 2019 r. *o dostępności cyfrowej stron internetowych i aplikacji mobilnych podmiotów publicznych*. Ustawa nakłada obowiązek zgodności stron internetowych i aplikacji mobilnych z wytycznymi WCAG 2.1. W przypadku pozostałych Beneficjentów IZ RPO WD zachęca do zwiększania dostępności treści internetowych w oparciu o wytyczne WCAG 2.1.

W przypadku obiektów i zasobów **modernizowanych** (przebudowa, rozbudowa) zastosowanie niniejszych standardów dostępności jest obligatoryjne, o ile pozwalają na to warunki techniczne i zakres prowadzonej modernizacji. W przypadku modernizacji dostępność dotyczy co najmniej tych elementów budynków, które były przedmiotem finansowania EFSiI.

W sytuacji gdy przedmiotem projektu jest produkt np. wyposażenie warsztatów szkolnych to w tym zakresie projekt musi być zgodny ze standardami dostępności dla polityki spójności na lata 2014-2020 – tj. ze standardem edukacyjnym.

Wszystkie **produkty** projektów muszą być dostępne dla osób z niepełnosprawnościami, o ile nie wykazano ich neutralności. Produkty projektów niespełniające tej zasady będą uznawane za niekwalifikowalne. O **neutralności produktu** można mówić w sytuacji, kiedy Wnioskodawca wykaże we wniosku o dofinansowanie projektu, że dostępność nie dotyczy danego produktu na przykład z uwagi na brak jego bezpośrednich użytkowników.

Neutralność oznacza , iż w danym przypadku zasada dostępności nie jest możliwa do zastosowania. Neutralność produktu musi zostać przez Wnioskodawcę udowodniona (wykazana). Przy tym należy mieć na uwadze, iż zasada neutralność rzadko występuje w projektach finansowanych w ramach EFS, ponieważ odbiorcą każdego z produktów projektu może być osoba z niepełnosprawnościami. Udowodnienie neutralności produktu – powinno opierać się na rzetelnej analizie braku dostępności produktu projektu dla osób z niepełnosprawnościami (deklarowana neutralność produktu zostanie zweryfikowana przez KOP).

Jeżeli przynajmniej jeden z produktów projektu realizuje zasadę dostępności, nie oznacza to neutralności.

W przypadku, gdy Beneficjent:

- przewiduje organizację spotkań otwartych, niewymagających rejestracji uczestników oraz
- na etapie rekrutacji zidentyfikowano możliwość udziału osób z niepełnosprawnościami,

to wszystkie działania świadczone w projektach, muszą odbywać się w budynkach (miejscach) zgodnych ze standardem informacyjno–promocyjnym. Jeżeli na danym terenie, nie istnieje miejsce spełniające warunki, o których mowa w niniejszym standardzie, lub projektodawca ma do dyspozycji kilka miejsc w różnym stopniu spełniającym te warunki, wybiera to miejsce, które w pełni spełnia kryteria dostępności lub jest im najbliższe przy zastosowaniu **mechanizmu racjonalnych usprawnień** (na przykład: zastosowanie platform, zapewnienie usługi asystenckiej).

Mechanizmy racjonalnych usprawnień (MRU) to konieczne i odpowiednie zmiany oraz dostosowania, nienakładające nieproporcjonalnego lub nadmiernego obciążenia, rozpatrywane osobno dla każdego konkretnego przypadku, w celu zapewnienia osobom z niepełnosprawnościami możliwości korzystania z wszelkich praw człowieka i podstawowych wolności oraz ich wykonywania na zasadzie równości z innymi osobami. **W przypadku planowania projektu w pierwszej kolejności należy dążyć do zapewnienia dostępności w oparciu o koncepcję uniwersalnego projektowania, natomiast w drugiej** 

# **kolejności jest rozpatrywany mechanizm racjonalnych usprawnień jako narzędzie zapewniające dostępność.**

Wnioskodawca w trakcie realizacji projektu ma możliwość finansowania nieprzewidzianych we wniosku kosztów związanych z koniecznością dostosowania projektu lub wykorzystywanej infrastruktury do potrzeb osób z niepełnosprawnościami. Oznacza to możliwość sfinansowania specyficznych działań dostosowawczych, **uruchamianych wraz z pojawieniem się w realizowanych projektach (w charakterze uczestnika lub personelu projektu) osoby z niepełnosprawnością**. Każde zastosowanie MRU wynika z występowania przynajmniej trzech czynników w projekcie:

- specjalnej potrzeby uczestnika projektu/użytkownika produktów projektu lub personelu projektu;

- barier otoczenia;
- charakteru interwencji.

W sytuacji gdy w trakcie realizacji projektu, którego elementem było m.in. wyposażenie szkolnej pracowni w narzędzia do nauczania kompetencji matematyczno-przyrodniczych pojawi się w charakterze np. uczestnika projektu dziecko z niepełnosprawnością (tj. posiada dysfunkcję, która nie została przewidziana na etapie planowania projektu) Wnioskodawca powinien w tym momencie zastosować MRU poprzez dostosowanie miejsca do indywidualnych potrzeb tej osoby tak, aby mogła w pełni i na równych zasadach uczestniczyć w projekcie.

W projektach **dedykowanych** wyłącznie lub przede wszystkim osobom z niepełnosprawnościami wydatki na zapewnienie w projekcie udziału uczestników z niepełnosprawnościami, winny być od razu uwzględnione we wniosku o dofinansowanie projektu i nie są one traktowane jako MRU. W przypadku pojawienia się w takim projekcie osoby z dodatkową (nie przewidzianą przez Wnioskodawcę) niepełnosprawnością lub koniecznością sfinansowania MRU dla personelu projektu – MRU zapewniony jest tak jak w przypadku projektów ogólnodostępnych, czyli obowiązuje limit 12 tys. zł. brutto na osobę.

W ramach projektów **ogólnodostępnych**, w przypadku braku możliwości świadczenia usługi spełniającej zasadę równości szans i niedyskryminacji dla osób z niepełnosprawnościami (dla uczestników lub personelu projektu) w ramach uniwersalnego projektowania w celu zapewnienia możliwości pełnego ich uczestnictwa, należy zastosować MRU. W projektach ogólnodostępnych Wnioskodawca nie powinien zabezpieczać w ramach budżetu środków na ewentualną konieczność sfinansowania MRU, ponieważ nie ma pewności, że w projekcie wezmą udział osoby z niepełnosprawnością (w tym z określonym rodzajem). W przypadku projektów ogólnodostępnych mechanizm ten jest uruchamiany w momencie pojawienia się w projekcie osoby z niepełnosprawnością.

Konieczne jest wskazanie we wniosku o dofinansowanie diagnozy potrzeb danej grupy oraz zaplanowanie działań i wskaźników adekwatnych do skali środków przeznaczonych na wsparcie bezpośrednie osoby/uczestnika projektu, prowadzące do uzyskania przez nią korzyści.

Więcej istotnych i praktycznych informacji w zakresie stosowania zasady równości szans i niedyskryminacji, w tym dostępności dla osób z niepełnosprawnościami znajduje się w:

- Wytycznych w zakresie realizacji zasady równości szans i niedyskryminacji, w tym dostępności dla osób z niepełnosprawnościami oraz zasady równości szans kobiet i mężczyzn w ramach funduszy unijnych na lata 2014-2020 w tym standardy dostępności dla polityki spójności na lata 2014-2020 [\(strona www.rpo.dolnyslask.pl\)](http://rpo.dolnyslask.pl/o-projekcie/poznaj-fundusze-europejskie-bez-barier/);
- Poradniku dla realizatorów projektów i instytucji systemu wdrażania funduszy europejskich 2014-2020 pn. "Realizacja zasady równości szans i niedyskryminacji, w tym dostępności dla osób z niepełnosprawnościami" wydanego przez Ministerstwo Rozwoju w 2015 r., dostępnego na stronie: [strona rpo.dolnyslask.pl;](http://rpo.dolnyslask.pl/o-projekcie/poznaj-fundusze-europejskie-bez-barier/)

ION zwraca w szczególności uwagę na wymóg zgodności strony internetowej/stron internetowych, za pośrednictwem której/ których Wnioskodawca będzie przeprowadzać rekrutacje uczestników projektów lub prowadzić działania informacyjno-promocyjne, z ustawą o dostępności cyfrowej stron internetowych i aplikacji mobilnych podmiotów publicznych.

# <span id="page-52-0"></span>**36. Klauzule środowiskowe i społeczne w zamówieniach realizowanych w ramach projektu**

Klauzule społeczne w zamówieniach to rozwiązania oddające podejście Komisji Europejskiej oraz stosujących je krajów członkowskich, w tym Polski, zawarte w przepisach prawnych, pozwalające uwzględniać istotne aspekty społeczne przy udzielaniu zamówień. W znaczeniu stosowanym przez Komisję Europejską obejmują one spełnienie przez wykonawcę określonych warunków w trakcie realizacji zamówienia, istotnych z uwagi na osiągane dzięki nim korzyści społeczne. Podejście to określane jest mianem społecznie odpowiedzialnych zamówień publicznych i obejmuje możliwości stosowania także innych niż klauzule społeczne instrumentów pozwalających uwzględniać kwestie społeczne w zamówieniach publicznych. Zgodnie z dyrektywami unijnymi, polskim prawem oraz orzecznictwem krajowym i unijnym, klauzule społeczne są instrumentami umożliwiającymi wyrównywanie szans w dostępie do zamówień publicznych dla podmiotów oraz osób w gorszej sytuacji i nie naruszają zasad traktatowych, w szczególności równego traktowania podmiotów i uczciwej konkurencji.

Dodatkowe korzyści społeczne wynikające ze stosowania klauzul społecznych to m.in. tworzenie miejsc pracy, zgodność z prawami społecznymi, integracja społeczną, równość szans, uwzględnianie kryteriów zrównoważonego rozwoju, w tym kwestii etycznego handlu, przestrzeganie zasad społecznej odpowiedzialności biznesu.

Zgodnie z zapisami "Wytycznych w zakresie kwalifikowalności wydatków w ramach Europejskiego Funduszu Rozwoju Regionalnego, Europejskiego Funduszu Społecznego oraz Funduszu Spójności na lata 2014 – 2020" (sekcja 6.5, pkt 3) [\(strona](https://www.funduszeeuropejskie.gov.pl/strony/o-funduszach/dokumenty/wytyczne-w-zakresie-kwalifikowalnosci-wydatkow-w-ramach-europejskiego-funduszu-rozwoju-regionalnego-europejskiego-funduszu-spolecznego-oraz-funduszu-spojnosci-na-lata-2014-2020/)  [www.funduszeeuropejskie.gov.pl\)](https://www.funduszeeuropejskie.gov.pl/strony/o-funduszach/dokumenty/wytyczne-w-zakresie-kwalifikowalnosci-wydatkow-w-ramach-europejskiego-funduszu-rozwoju-regionalnego-europejskiego-funduszu-spolecznego-oraz-funduszu-spojnosci-na-lata-2014-2020/), Instytucja Zarządzająca w decyzji o dofinansowanie określa rodzaj zamówień publicznych, w ramach których zobowiązuje Beneficjenta do stosowania klauzul środowiskowych lub społecznych, np. premiowania ofert od podmiotów ekonomii społecznej oraz stosowania kryteriów dotyczących zatrudnienia osób z niepełnosprawnościami, bezrobotnych lub osób, o których mowa w przepisach o zatrudnieniu socjalnym.

Do stosowania powyższych zapisów Wytycznych zobowiązane są również podmioty przeprowadzające postępowanie zgodnie z zasadą konkurencyjności. Wymogi dotyczące klauzul społecznych opisane w niniejszym rozdziale dotyczą przeprowadzania zamówień na każdym etapie realizacji projektu, w tym również zamówień udzielanych przed podjęciem decyzji o dofinansowaniu projektu.

Zasady stosowania klauzul społecznych w zamówieniach prowadzonych zgodnie z ustawą Prawo zamówień publicznych:

Ustawa z dnia 22 czerwca 2016 r. o zmianie ustawy Prawo zamówień publicznych oraz niektórych innych ustaw wprowadziła zmiany dotyczące klauzul społecznych w zamówieniach publicznych, związane z wdrożeniem dyrektywy klasycznej 2014/24/UE i dyrektywy sektorowej 2014/25/UE oraz będące reakcją na problemy pojawiające się na krajowym rynku zamówień publicznych. Znowelizowana ustawa Prawo zamówień publicznych o możliwości zastosowania klauzul społecznych wskazuje między innymi w: art. 22, ust. 2, art. 24 ust. 1, art. 24 ust. 5, art. 29 ust. 3a, art. 29, ust. 4, 29 ust. 5 oraz ust. 6, art 30 ust. 8 oraz ust. 9, art. 91 ust. 2 oraz art. 138o art. 138p.

Zasady stosowania klauzul społecznych w zamówieniach prowadzonych zgodnie z zasadą konkurencyjności:

Instytucja Zarządzająca wymaga, by każde zamówienie przeprowadzane w ramach projektów zgodnie z zasadą konkurencyjności, przedmiotem którego jest dostawa, usługa lub roboty budowlane wskazane w poniższym katalogu zamówień, w ramach których istnieje obowiązek uwzględniania klauzul środowiskowych lub społecznych, uwzględniało przynajmniej jedną klauzulę środowiskową lub społeczną. Wykaz przykładowych klauzul wskazano poniżej.

Katalog zamówień, w ramach których istnieje obowiązek uwzględniania klauzul środowiskowych lub społecznych – dotyczy zamówień prowadzonych zgodnie z zasadą konkurencyjności:

- usługi cateringowe.
- zamówienia materiałów informacyjno promocyjnych lub usług poligraficznych.
- usługi sprzątania.

Katalog przykładowych klauzul społecznych w ramach zasady konkurencyjności:

- Preferowanie wykonawców będących zakładami pracy chronionej, poprzez adekwatne zastosowanie kryterium oceny składanych ofert.
- Preferowanie wykonawców zatrudniających osoby z niepełnosprawnościami, osoby bezrobotne, osoby młodociane, osoby pozbawione wolności lub zwalniane z zakładów karnych, mające trudności w integracji ze środowiskiem, osoby z zaburzeniami psychicznymi, osoby bezdomne, osoby, które uzyskały status uchodźcy, osoby będące członkami mniejszości znajdującej się w niekorzystnej sytuacji, o określonym procentowym wskaźniku zatrudnienia tych osób nie mniejszym niż 30%.
- Wykluczenie wykonawcy, którego prawomocnie skazano za wykroczenie przeciwko prawom pracownika lub wykroczenie przeciwko środowisku.
- Wykluczenie wykonawcy, wobec którego wydano ostateczną decyzję administracyjną o naruszeniu obowiązków wynikających z przepisów prawa pracy, prawa ochrony środowiska lub przepisów o zabezpieczeniu społecznym.
- Wymaganie zatrudnienia przez wykonawcę lub podwykonawcę na podstawie umowy o pracę osób wykonujących wskazane przez zamawiającego czynności w zakresie realizacji zamówienia, jeżeli wykonanie tych czynności polega na wykonywaniu pracy w sposób określony w art. 22 § 1 ustawy z dnia 26 czerwca 1974 r. – Kodeks pracy.
- W przypadku zamówień przeznaczonych do użytku osób fizycznych, w tym pracowników zamawiającego - sporządzenie opisu przedmiotu zamówienia z uwzględnieniem wymagań w zakresie dostępności dla osób z niepełnosprawnościami lub z uwzględnieniem potrzeb wszystkich użytkowników.

### <span id="page-55-0"></span>**37. Wykaz załączników do wniosku o dofinansowanie**

ION wymaga obligatoryjnie złożenia wraz z wnioskiem o dofinansowanie następujących załączników niezbędnych do przeprowadzenia oceny projektów:

- 1. w przypadku, gdy osoba/y wskazana/e w punkcie 2.7 wniosku o dofinansowanie działa/-ją na podstawie pełnomocnictwa lub upoważnienia - skan podpisanego pełnomocnictwa/upoważnienia do reprezentowania Wnioskodawcy załączony w systemie SOWA RPDS;
- 2. w przypadku projektów partnerskich, w których podmiotem inicjującym partnerstwo **jest** podmiot z sektora finansów publicznych w rozumieniu przepisów o finansach publicznych i dokonuje on wyboru partnerów spośród podmiotów spoza sektora finansów publicznych - dokumenty potwierdzające przeprowadzenie procedury wyboru partnera z zachowaniem zasady przejrzystości i równego traktowania, w szczególności zgodnie z zasadami określonymi w art. 33 ust. 2 ustawy wdrożeniowej oraz dokonanie wyboru partnera przed datą złożenia wniosku o dofinansowanie tj. co najmniej następujące dokumenty:
- wydruk ogłoszenia otwartego naboru partnerów ze strony internetowej Wnioskodawcy lub wskazanie we wniosku o dofinansowanie linka pod którym zamieszczono ogłoszenie;
- wydruk informacji o podmiotach wybranych do pełnienia funkcji partnera ze strony internetowej Wnioskodawcy lub wskazanie we wniosku o dofinansowanie linka, pod którym zamieszczono informację;
- skan potwierdzonej za zgodność z oryginałem wybranej oferty.

3. w przypadku projektów partnerskich, w których podmiotem inicjującym **jest** podmiot z sektora finansów publicznych i dokonuje on wyboru partnerów również z sektora finansów publicznych - dokument potwierdzający prawidłowość dokonania wyboru partnerów do projektu przed datą złożenia wniosku o dofinansowanie załączony w systemie SOWA RPDS.

Minimalny zakres informacji, które powinien zawierać dokument potwierdzający prawidłowość dokonania wyboru partnerów:

- data sporządzenia/podpisania dokumentu;
- wskazanie stron (podmiotów), które oświadczają chęć wspólnej realizacji projektu z wyróżnieniem Partnera Wiodącego;
- tytuł projektu, który strony zdecydowały się realizować wspólnie;
- oświadczenie o chęci wspólnej realizacji przedmiotowego projektu;
- podpisy wszystkich stron partnerstwa.

Dokument może mieć formę np. listu intencyjnego, oświadczenia.

# <span id="page-56-0"></span>**38. Załączniki do Zasad**

Załącznik nr 1 Kryteria wyboru projektów.

Załącznik nr 2 Zakres wniosku o dofinansowanie projektu.

Załącznik nr 3 Lista wskaźników na poziomie projektu.

Załącznik nr 4 Standardy realizacji form wsparcia.

Załącznik nr 5 Wzór decyzji o dofinansowaniu projektu Województwa Dolnośląskiego – standardowa.

Załącznik nr 6 Instrukcja wypełnienia wniosku o dofinansowanie.